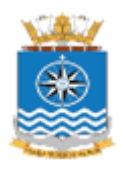

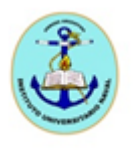

# **INSTITUTO UNIVERSITARIO NAVAL**

### **ESCUELA DE CIENCIAS DEL MAR**

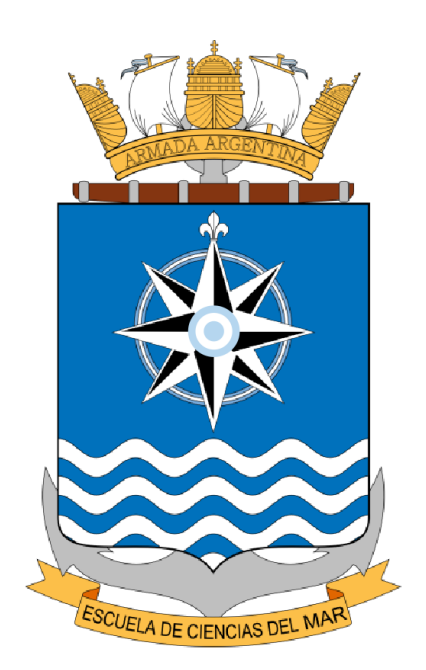

**Tesina de Licenciatura en Cartografía**

## "**Modelo digital del terreno para la implementación de modelos hidrodinámicos en la ría de Deseado"**

**Alumna: Julia Mariela Figueredo Molinas Director: Lic. Andrés Pescio Co- Director: Dr. Walter César Dragani**

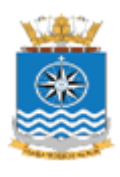

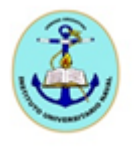

*Agradecimientos*

*Quisiera agradecer al Dr. Walter Dragani y a la Lic. Mónica Fiore por su invalorable dedicación y apoyo.* 

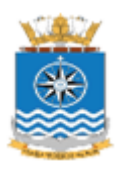

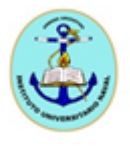

# ÍNDICE

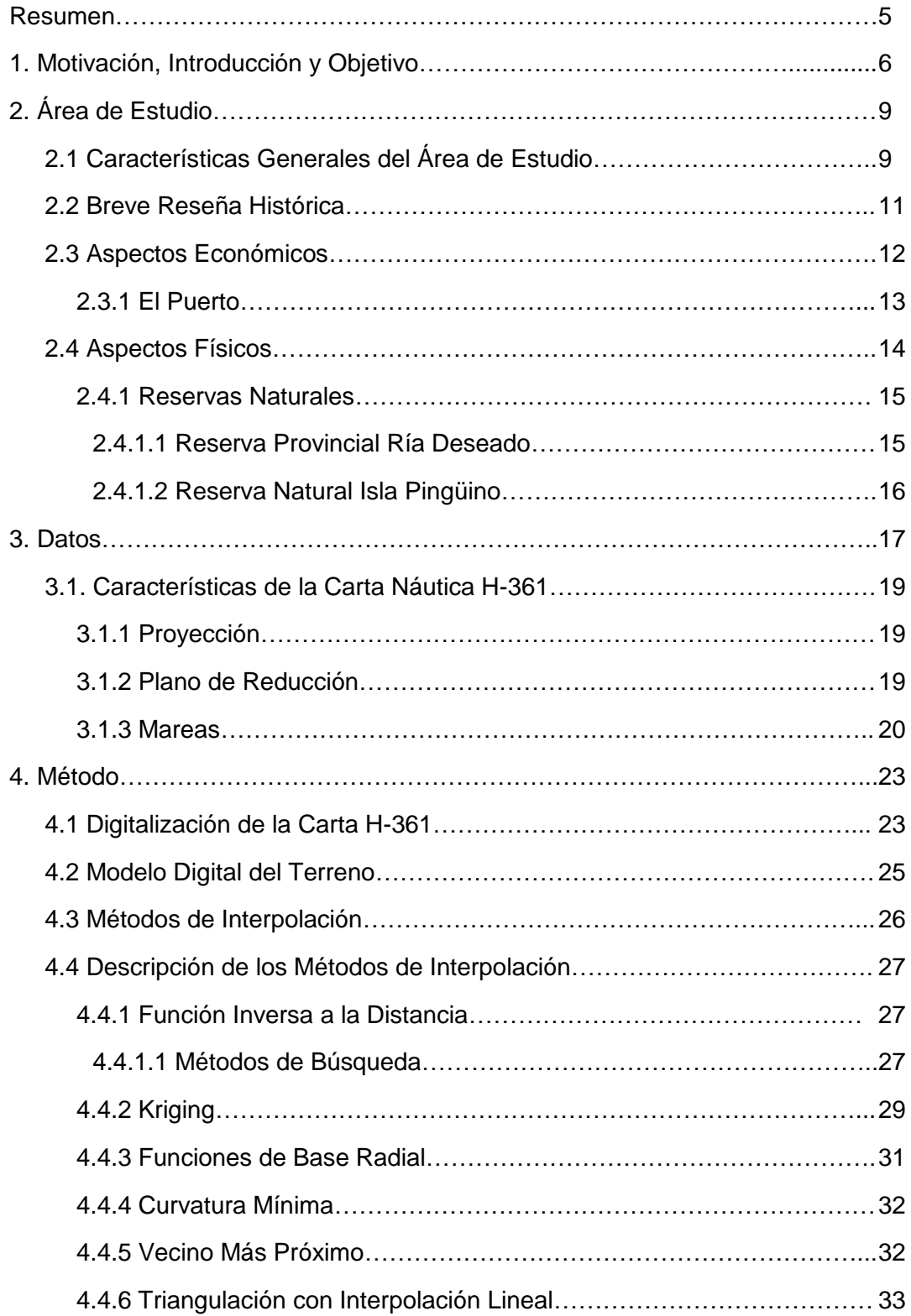

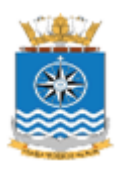

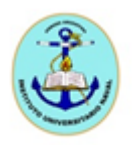

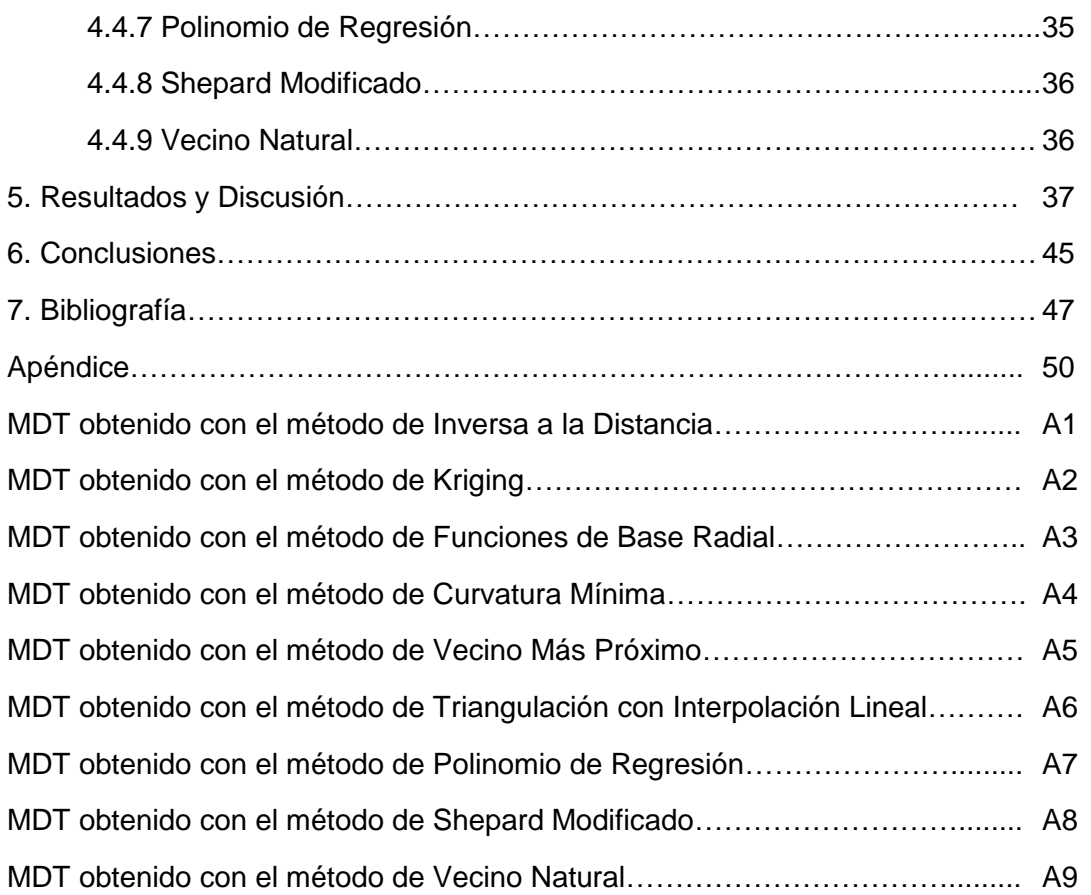

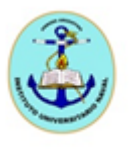

#### *RESUMEN*

*El objetivo de la presente Tesina es construir un Modelo Digital del Terreno (MDT) de la ría de Deseado para ser utilizado como batimetría de un modelo hidrodinámico para evaluar el potencial energético asociado a las corrientes de marea. Los resultados de este trabajo constituyen un aporte a la "Iniciativa Pampa Azul", dentro de la cual la Comisión de "Energías Marinas" tiene como objeto explorar la posibilidad de explotación de energía proveniente de nuestro mar. De acuerdo con las investigaciones de dicha Comisión, las rías del litoral sur Patagónico tendrían un vasto potencial energético asociado a las corrientes de marea. Una de estas importantes áreas es la ría de Deseado, ubicada en la provincia de Santa Cruz.*

*Para generar el MDT se utilizaron los datos de la carta náutica H-361 Río Deseado, sobre la cual se realizó la digitalización de línea de costa y los sondajes. Los datos digitalizados se georreferenciaron y posteriormente se realizaron varios ensayos para construir diferentes MDT aplicando distintos métodos de interpolación. Luego de analizar los resultados, se determinó que el MDT más apropiado para representar el lecho de la ría de Deseado para propósitos de modelado numérico hidrodinámico es el que resulta aplicando el método de interpolación de Kriging.*

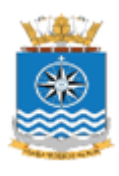

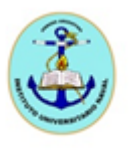

### 1. Motivación, Introducción y Objetivo

La creciente demanda de energía mundial, regional y nacional conlleva a explorar alternativas no convencionales como posibles fuentes de abastecimiento tratando, en la medida de lo posible, de no alterar o no contaminar al ambiente. Así surge el concepto de "energías limpias" como, por ejemplo, la solar, la eólica o la marina. Entre estas últimas la más tradicional es la mareomotriz (generada por los desniveles alternados que produce el ciclo de la marea), siguiéndole la undimotriz (debida a las olas) y la asociada a las corrientes de marea. En el marco de la Iniciativa Presidencial "Pampa Azul" se creó en 2014 la Comisión de "Energías Marinas" cuyo objetivo, entre otros, es explorar la posibilidad de explotación de energía proveniente de nuestro mar. Como resultado del trabajo de esta Comisión resultó que las rías del litoral sur Patagónico tendrían un vasto potencial energético asociado a las corrientes de marea. Según el relevamiento de datos históricos presentado para el litoral atlántico argentino, la región costera patagónica comprendida entre el S del golfo San Jorge (cabo Blanco) y el N de bahía San Sebastián parecería tener las mayores intensidades de corriente. Por otro lado, en el interior de las rías/estuarios santacruceños (Deseado, San Julián, Santa Cruz, Gallegos) se dan las mayores intensidades de corriente de marea las cuales superan holgadamente 1.5 m/s. (Dragani et al., 2016).

Antes de iniciar cualquier emprendimiento o tarea de campo, los cuales demandarían altos costos, es recomendable comenzar con un modelado hidrodinámico preliminar utilizando datos pre-existentes e información ambiental histórica para conocer o inferir de antemano los sitios que tendrían mayores intensidades de corriente para luego explorarlos "in situ". Para comenzar con este tipo de estudio se necesita contar con una batimetría de la zona de interés lo más realista posible (por ejemplo, una carta náutica), para así poder construir una grilla batimétrica (matriz bidimensional georreferenciada de profundidades) que alimentará al dominio computacional del modelo hidrodinámico. Frecuentemente, las comunidades cartográficas o geológicas, entre otras, denominan Modelo Digital del Terreno (MDT) a la mencionada grilla batimétrica. El objetivo de la presente Tesina es construir un MDT de la ría de Deseado para ser utilizada como insumo de un modelo hidrodinámico para evaluar el potencial energético asociado a las corrientes

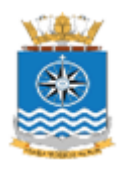

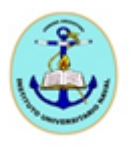

de marea. Consecuentemente, los resultados de este trabajo constituyen un aporte a la "Iniciativa Pampa Azul".

La ciudad de Puerto Deseado está ubicada en el NE de la provincia de Santa Cruz, en la desembocadura en el océano Atlántico del río del mismo nombre. Este río, desde el punto de vista hidrológico, se considera un brazo de mar que se interna en el continente, denominándose ría Deseado a la porción más próxima a la desembocadura y río Deseado a la porción interna. Con una orientación E-W, la ría posee una extensión de 42 km. Cabe señalar que la ría presenta un aspecto muy interesante y tal vez único a lo largo de toda la costa patagónica, el cual está referido a la alta diversidad ambiental que presenta. El ámbito de la ría sumado a toda una serie de islas e islotes como la isla de los Pájaros, isla Quiroga, isla Chaffers y diversos bajos fondos y afloramientos rocosos de diversa magnitud, posee condiciones propicias para albergar una variada fauna. Con el objeto de preservar esta abundante biodiversidad en la zona se declararon dos áreas protegidas: una de ellas, la Reserva Natural Intangible que corresponde a los últimos 40 km de la ría Deseado, y la otra se denomina Reserva Provincial Isla Pingüino, la cual incluye además a la isla Chata e islotes adyacentes.

La ría Deseado era bien conocida por los navegantes que se aventuraban al Atlántico Sur, debido a que era un puerto natural protegido, de características favorables poco usuales en el hostil litoral patagónico. Desde el siglo XVI se desarrolló en el litoral patagónico esta ruta de navegación hacia el Pacífico, intensamente transitada hasta 1914, año de apertura del canal de Panamá. Desde que en 1520 Hernando de Magallanes ingresó a la ría Deseado -por él denominada Bahía de los Trabajos- para reparar sus naves, ésta fue visitada periódicamente por famosos navegantes, entre ellos el inglés Cavendish, quien impuso el nombre de "Desire" -perteneciente a una de sus naves- que con el tiempo se traduciría como Deseado. Ya bien entrado el siglo XIX, arribó al mando del Capitán Antonio Oneto el grupo de colonos que dio origen al actual Puerto Deseado.

Su puerto ha tenido un desarrollo muy importante en las últimas décadas y se ha constituido en uno de los más importantes de la Patagonia Argentina. Las principales actividades de la ciudad están relacionadas con la industria pesquera y con el movimiento portuario, debido al incremento de las flotas pesqueras que eligen a este puerto como apostadero. A esto se suma un lento pero permanente aumento de expediciones náuticas

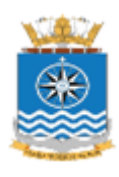

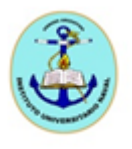

de turismo ecológico, una industria en constante crecimiento debido al potencial que posee la zona, ya que concentra un importante patrimonio natural y cultural.

La base de la presente Tesina está conformada por los datos batimétricos de la carta náutica H-361 Río Deseado, editada por el Servicio de Hidrografía Naval (SHN, 1971). La carta náutica es una importante herramienta donde figuran todos los datos útiles para la seguridad a la navegación. Según la Organización Hidrográfica Internacional (OHI, 1996) la carta náutica está específicamente destinada a satisfacer requerimientos de navegación marítima, mostrando profundidades de agua, tipo de fondo, elevaciones, configuración y características de la costa, peligros y ayudas a la navegación. Es una herramienta imprescindible para el navegante. Sobre la base de la carta náutica H-361 se realizó la digitalización de línea de costa y de los datos batimétricos. Los datos digitalizados se georreferenciaron y luego se realizaron varios ensayos para construir diferentes MDT aplicando distintos métodos de interpolación (Función Inversa a la Distancia, Kriging, Funciones de Base Radial, Curvatura Mínima, Vecino Más Próximo, Triangulación con Interpolación Lineal, Polinomio de Regresión, Shepard Modificado y Vecino Natural). Luego de analizar los resultados, se determinó el MDT más apropiado para representar el lecho de la ría de Deseado para propósitos de modelado numérico hidrodinámico.

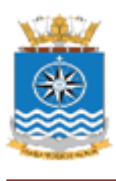

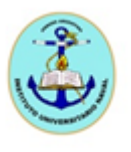

### 2. Área de Estudio

2.1 Características Generales del Área de Estudio

Puerto Deseado es la ciudad cabecera del departamento Deseado de la provincia de Santa Cruz. Está ubicada en el NE de la provincia en la costa del océano Atlántico, sobre la margen N de la desembocadura del río Deseado (Figuras 1 y 2). Dista 286 km de Comodoro Rivadavia (provincia de Chubut) y 730 km de Río Gallegos, ciudad capital de la provincia de Santa Cruz. La ruta nacional número 281 conecta la ciudad con la ruta nacional número 3, principal vía de comunicación terrestre de la Patagonia argentina. *(http://www.santacruz.gov.ar/index.php?opcion=deseado)*. Según datos del censo de 2010 (INDEC, 2010) su población es de 107.064 habitantes y constituye el cuarto centro urbano en importancia de la provincia, después de Río Gallegos, Caleta Olivia y Pico Truncado (IGN, 2011).

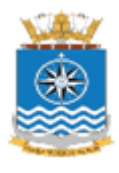

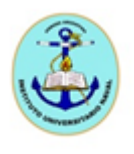

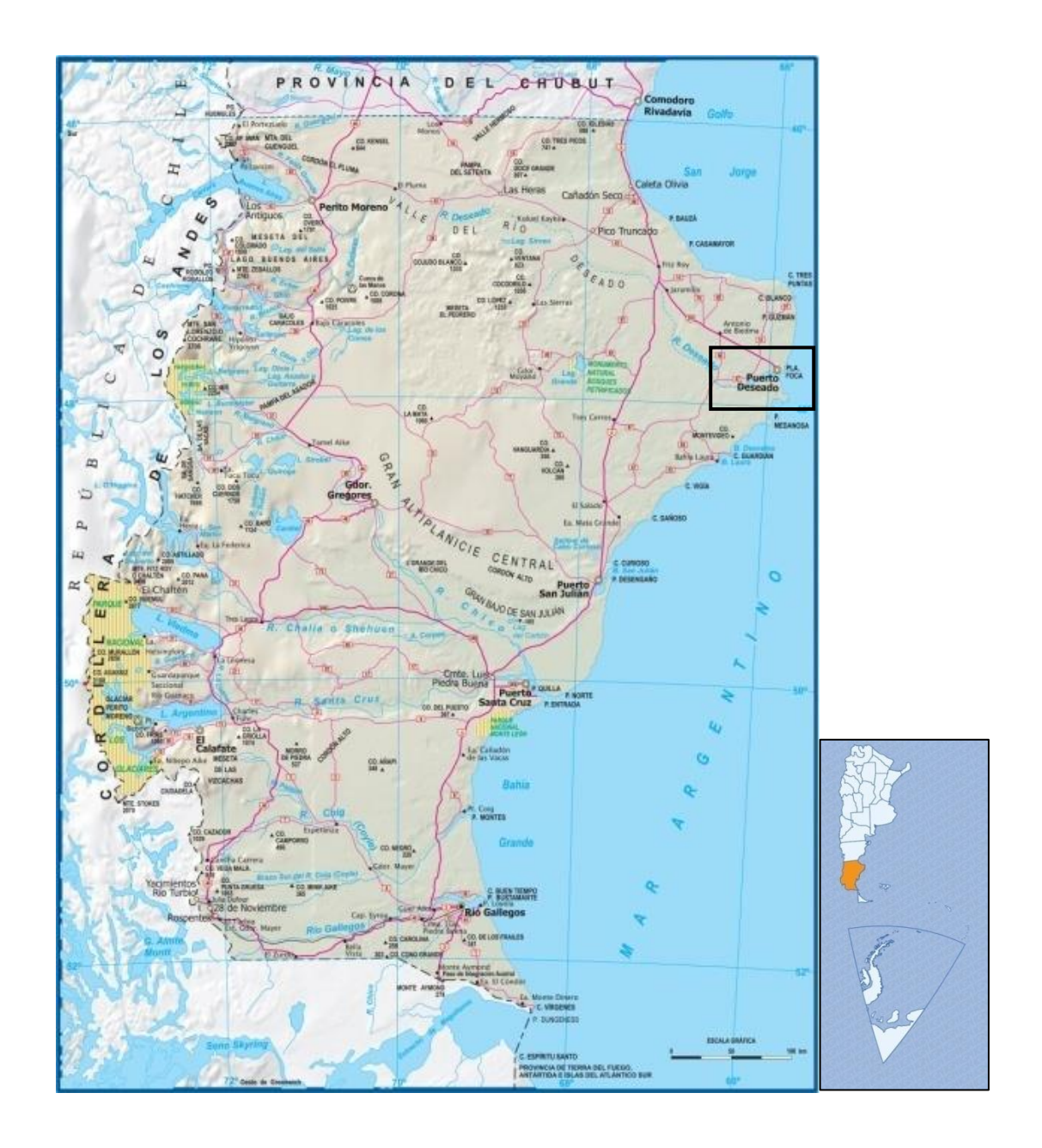

*Figura 1. Mapa general de Argentina y mapa físico-político de la provincia de Santa Cruz. Fuente: IGN, Atlas Geográfico de la República Argentina, http://www.ign.gob.ar/*

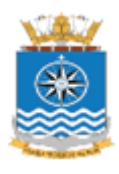

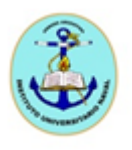

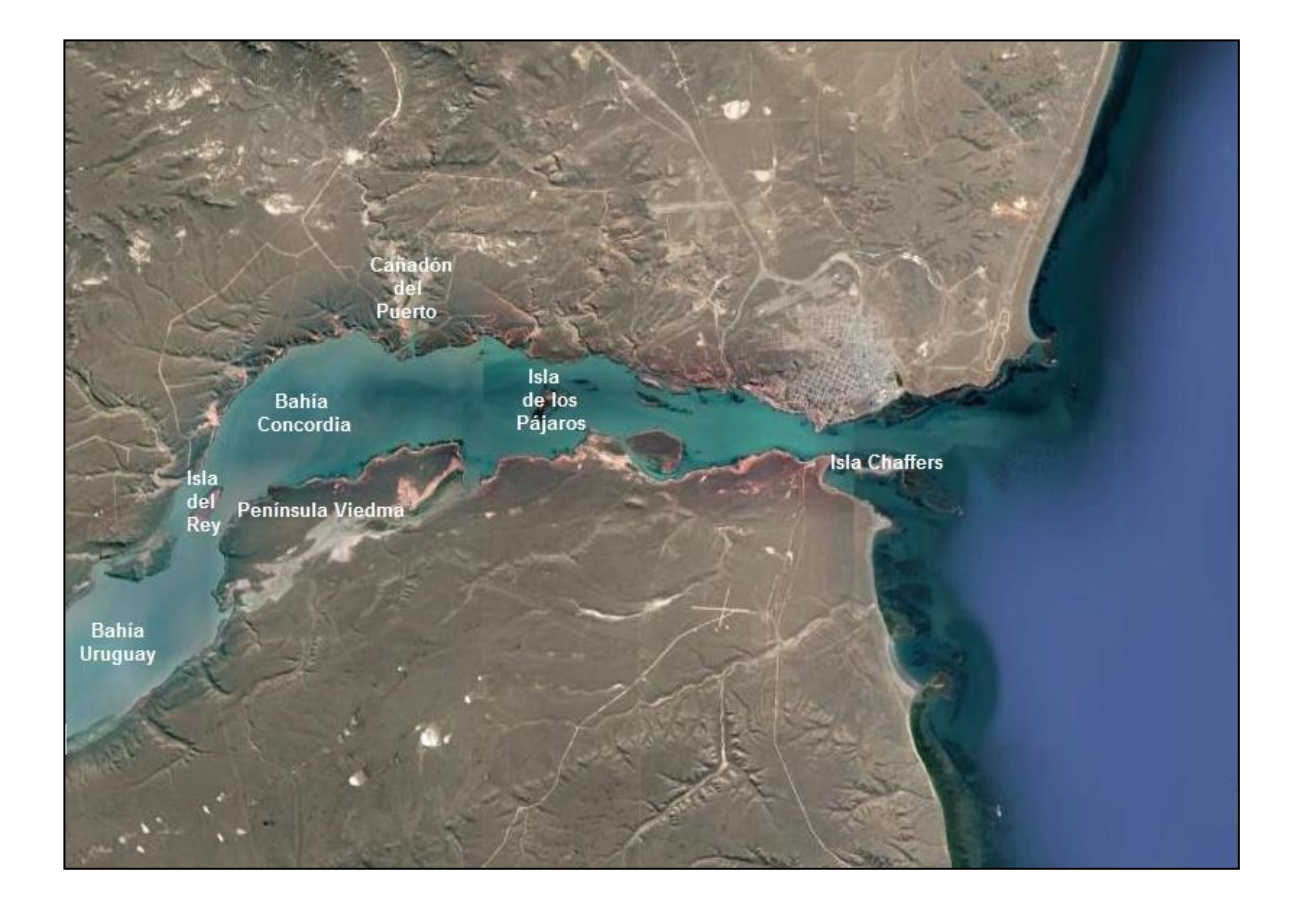

*Figura 2. Imagen satelital del área. Fuente: Google Earth.*

#### 2.2 Breve Reseña Histórica

El arribo de expedicionarios a la región de Puerto Deseado es fiel reflejo de la historia de aventureros que recorrieron la Patagonia. Hacia 1520, Hernando de Magallanes, en su viaje de circunvalación ingresó a la ría para reparar alguna de sus naves y la denominó Bahía de los Trabajos. Desde ese momento comenzó a ser una ruta de navegación conocida para quienes se aventuraban a través del océano Atlántico Sur hacia el Pacífico. Hacia el año 1584, el navegante inglés Thomas Cavendish, llegó a estas costas y bautizó la zona como "Port Desire", tomando el nombre de su nave capitana. En 1834, incluso el naturalista inglés Charles Darwin exploró la ría, plasmando en su obra los aspectos naturales y del paisaje. También el perito Moreno recorrió la región en 1876,

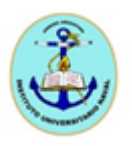

y publicó en 1879, su "Viaje a la Patagonia Austral", registrando en esta obra sus observaciones. Posteriormente el Cap. Antonio Oneto fundó la ciudad de Puerto Deseado el 15 de julio de 1884. Más tarde, en 1905 quedó definida la traza de la ciudad *(http://www.deseado.gov.ar/site/index.php?option=com\_content&view=article&id=46&Itemid=61).*  Con la construcción del puerto en 1928 comenzaría un período de intenso movimiento, constituyéndose aquel como centro del desarrollo y del progreso de la ciudad.

#### 2.3 Aspectos Económicos

Respecto al desarrollo económico de Puerto Deseado, se advierte una evolución similar a la de toda la región patagónica. En esta ciudad, la base económica fue inicialmente ganadera (principalmente ovinos), luego extractiva y ganadera y por último extractiva, de servicios, pesquera y ganadera en términos generales. En los últimos años se han desarrollado diversos emprendimientos relacionados con la industria turística (Scudelati, 2009).

El parque industrial comprende principalmente la industria pesquera y el procesamiento de algas, con destino a las industrias alimenticias, textil y cosmética. La riqueza de esta zona la constituyen la explotación petrolera, la cría del ganado ovino y fundamentalmente la industria del pescado, con siete plantas instaladas. Posee un aeropuerto local, que cuenta con una pista asfaltada. Mantiene además un tramo de ferrocarril hasta Las Heras (275 km), actualmente desactivado (SHN, 2000).

En los últimos años, además, se ha ido incrementando la actividad turística, por lo cual se ha comenzado a desarrollar una infraestructura adecuada para tal fin. Esta es una industria en constante crecimiento. Puerto Deseado tiene un extraordinario patrimonio natural y un potencial turístico notable, especialmente en cuanto a aquellos tipos de turismo denominados eco-turismo y turismo cultural. Sumado a la belleza de sus paisajes, quienes visiten Puerto Deseado pueden conocer las Reservas Naturales que se encuentran en la zona, con una atrayente riqueza faunística, tales como pingüinos, cormoranes, ostreros, gaviotines, garzas brujas, búhos, garzas, pato vapor, pato crestón y flamencos, entre otras especies. Y, al mismo tiempo, se pueden realizar distintas disciplinas englobadas en lo que se denomina "turismo aventura", tales como escalada,

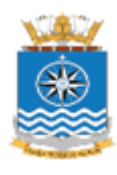

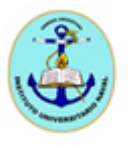

canotaje, kayakismo y trekking *(http://puertodeseado.tur.ar/secciones/que-hacer/turismoaventura/).*

#### 2.3.1 El Puerto

Históricamente, por su valor estratégico y sus características, la región ha sido desde siempre utilizada como puerto natural, por los buques que surcaban los mares del sur. Esta importancia ha quedado reflejada en la actualidad. Las condiciones naturales del puerto han permitido que el área se desarrolle y se convierta en uno de los más importantes de la costa patagónica argentina. El puerto significa la puerta de entrada de cuanto necesita la región para su aprovisionamiento, a la vez que comunica el mar con el interior y las explotaciones mineras, una de las actividades económicas más importantes de la Patagonia (Capitanelli, 1988).

En la actualidad, el puerto de esta ciudad conforma un importante recinto marítimo con una intensa actividad, que juega un rol preponderante en la economía regional y nacional. El puerto es de uso público, de propiedad de la provincia de Santa Cruz. Es administrado y explotado por la Unidad Ejecutora Portuaria de Santa Cruz (UNEPOSC). Posee las siguientes características: es natural, multipropósito, con preponderante actividad pesquera, apto para buques mercantes, portacontenedores, cruceros turísticos y pesqueros.

Los buques de carga general que operan habitualmente alcanzan esloras máximas de 180 m (sin contabilizar los buques cruceros) pero no existen inconvenientes en que operen buques de mayores esloras en la medida que sus calados sean compatibles con las profundidades disponibles a pie de muelle. En el año 2004, fue finalizado un proyecto de reformas, con el objetivo de efectuar la ampliación y mejoramiento de las instalaciones portuarias existentes, comprendiendo también obras complementarias. *(http://www.consejoportuario.com.ar/puertos.aspx?id=14)*

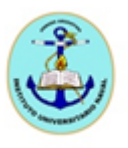

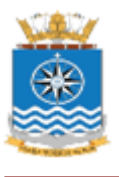

#### 2.4 Aspectos Físicos

La ría Deseado tiene una orientación E-W y se extiende por 42 km. En relación a su origen desde el punto de vista geológico, el valle inferior del río Deseado fue excavado como consecuencia del proceso erosivo generado por el agua proveniente del deshielo de la cordillera durante los períodos postglaciales iniciales y por la invasión del valle fluvial por el mar durante el ascenso postglacial del nivel del mar, momento en que se originó la ría Deseado. Su boca está marcada por acantilados, los del margen izquierdo son más altos y abruptos, cortados por algunos cañadones, mientras que los del margen derecho son más regulares. Estas rocas son las que constituyen las restingas y los islotes que están frente a la boca del río (Boltovskoy, 2010).

Puerto Deseado se encuentra en un sector de mesetas que se ha denominado macizo del Deseado. Se han reconocido varias terrazas a lo largo del río. La ribera norte del río se caracteriza por cañones y cárcavas, mientras que en el sector sur estos cañones son menos característicos. Desde el punto de vista morfológico se distinguen cordones litorales y playas actuales sobre la costa atlántica, mesetas atravesadas por cañones y cárcavas en la margen norte, y valles y terrazas en la margen sur del río. Los sectores interiores de cañones y gargantas están ocupados por planicies de mareas y marismas (Isla et al., 2004). Recientemente se ha realizado un MDT de la región utilizando datos batimétricos, topográficos y un modelo de geoide (Medina, 2015). El río homónimo que da origen a la ría nace en el oeste de la provincia de Santa Cruz, en el lago Buenos Aires. Es en la actualidad un río de poca importancia que se alimenta con el derretimiento de las precipitaciones níveas que caen en su cabecera. No constituye un curso continuo sino que se halla interrumpido por medanales y juncales, llegando a desaparecer en algunos trechos, para reaparecer luego en afloramientos que se producen en el mismo lecho. Ocupa un cauce pequeño, hasta desembocar en el Océano Atlántico en forma de estuario, el cual es considerado de tipo ría, es decir, un valle fluvial inundado en una costa acantilada (Iantanos, 2004).

El proceso de formación de una ría tiene su origen al producirse un ascenso del nivel del mar o un hundimiento de la corteza (o ambos), que levanta la línea de costa que se sitúa en las paredes de los valles previamente excavados por los ríos. Más tarde, el ataque de las olas origina acantilados en la costa. La influencia de las costas de rías

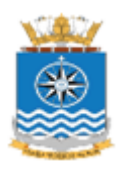

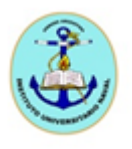

sobre las actividades humanas ha sido muy intensa a lo largo de todos los tiempos. Las profundas bahías de este tipo de costas proporcionan unos excelentes puertos naturales (Strahler y Strahler, 1989).

El régimen hídrico del río Deseado presenta un carácter estacional (intermitente), además de una marcada irregularidad interanual. Permanece prácticamente seco todo el año, excepto durante los deshielos de primavera o lluvias ocasionales en sus cabeceras. Tiene dos crecidas anuales, una en mayo-junio, coincidente con las máximas precipitaciones, y la otra en septiembre-octubre, relacionado con los deshielos. El máximo estiaje se alcanza en el mes de febrero cuando el río interrumpe su circulación e incluso se seca el cauce en su totalidad (Iantanos, 2004).

Es invadido por las mareas en forma pronunciada (SHN, 2000). Desde el punto de vista oceanográfico cabe destacar la gran amplitud la marea, la cual, combinada a la geografía y batimetría particular de la región, genera intensas corrientes tanto de flujo como reflujo. El régimen de marea es semidiurno, con una amplitud máxima de 5.39 m y una media de 3.62 m (SHN, 2016). Esta región presenta un clima de características marítimas (Speroni et al., 2005). Durante todo el año prevalecen los vientos de los cuadrantes W y SW, con velocidades promedio de 14 nudos. Son comunes los chubascos duros que se presentan generalmente sin que puedan preverse. El promedio de lluvias anual es de 200 mm, lo que presupone un alto déficit de humedad ambiental (SHN, 2000).

2.4.1 Reservas Naturales

La región cuenta con una importante variedad faunística. Aparece como una de las de mayor biodiversidad marina de la Patagonia e incluso de toda la Argentina. Con el principal objetivo de preservar esta importante biodiversidad de la región existen dos reservas naturales, la Reserva Provincial Ría Deseado y la Reserva Provincial Isla Pingüino.

#### 2.4.1.1. Reserva Provincial Ría Deseado

Fue declarada Reserva Natural Intangible por el Decreto 1561 del año 1977 (Gandini y Frere, 1996). Está ubicada en el estuario del río Deseado, tiene una superficie

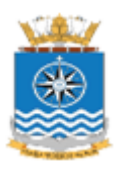

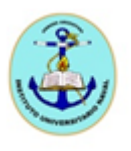

de 10.000 ha. Es una zona de reproducción y cría de varias especies de aves y mamíferos marinos. Sus playas son de piedra, pedregullo, arena y roca; se encuentran acantilados, restingas y cañadones. Presenta numerosas islas y pequeños islotes. La vegetación es arbustiva de estepa xerófila.

De toda la gran variedad de fauna se destaca el pingüino de Magallanes. Las colonias de esta especie en la Patagonia se distribuyen desde Punta Tombo en Chubut hasta Tierra del Fuego. En la ría Deseado se los encuentra nidificando en siete colonias, con una población total de aproximadamente 25.000 parejas reproductivas. Se los puede observar desde septiembre, cuando arriban para comenzar el período reproductivo, hasta febrero, cuando ya las crías están preparadas para migrar hacia el norte. *(http://puertodeseado.tur.ar/secciones/que-hacer/pingueinos/)*

#### 2.4.1.2 Reserva Natural Isla Pingüino

A unos 20 km hacia el S de Puerto Deseado se encuentra la Reserva Provincial Isla Pingüino, la cual fue declarada por la ley 2274 del año 1992 (Gandini y Frere, 1996). Son 2.000 ha que comprenden la isla Pingüino, la isla Chata y los islotes adyacentes ubicados en la bahía Oso Marino. Constituyen un importante reservorio de la fauna.

La isla Pingüino es utilizada para la nidificación de variadas especies, en especial el pingüino de Magallanes y el pingüino de penacho amarillo. Esta última especie, que se encuentra ampliamente distribuida en islas de los océanos australes y en islas subantárticas, cuenta con la colonia más austral en esta isla. Sobre la costa W de la isla, existe un apostadero de lobos marinos de un pelo y el faro "Isla Pingüino" *(http://puertodeseado.tur.ar/secciones/que-hacer/pingueinos/).*

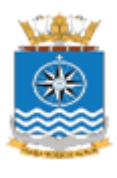

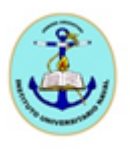

### 3. Datos

Para cumplir los objetivos de esta tesina, se trabajó sobre la carta náutica H-361, editada por el SHN. La carta náutica es el documento o publicación gráfica que representa zonas de extensión variable de los mares y sus costas, con el objeto de permitir y ayudar a la navegación. Contiene información necesaria para una navegación segura indicando la posición de bajofondos, rocas, arrecifes, cascos a pique, datos de profundidad para los diferentes lugares, naturaleza o constitución del fondo, direcciones y velocidades de corrientes, datos de mareas, posición de faros, boyas y balizas, así como sus alturas respecto al nivel del mar y distancias desde la que pueden ser divisadas por el navegante, sus características luminosas para permitir distinguir claramente unos de otros de noche y otras informaciones de interés, útiles para la seguridad en la navegación. Provee también datos tales como: derrotas aconsejables, canales boyados y zonas con prohibición de fondear (Sánchez, 2009). Es un elemento imprescindible para el navegante. En la República Argentina las cartas náuticas editadas el SHN son publicaciones oficiales, según lo indica la ley 19.922. Los datos de la carta náutica H-361, la cual se presenta en la Figura 3, se detallan en la Tabla 1.

| Título          | H-361 - Río Deseado -<br>Pcia de Santa Cruz |               |
|-----------------|---------------------------------------------|---------------|
| Proyección      | Mercator                                    |               |
| Escala          |                                             |               |
| (latitud media) |                                             | 1:20.000      |
| Año             | 1971                                        |               |
| Edición         |                                             | 1ra.          |
| Límites         | N                                           | 47° 41' 30" S |
|                 | S:                                          | 47° 50' 00" S |
|                 | F۰                                          | 65° 47' 30" W |
|                 | W:                                          | 66° 05' 30" W |

*Tabla 1. Características principales de la Carta H-361.*

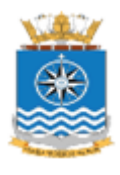

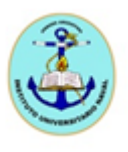

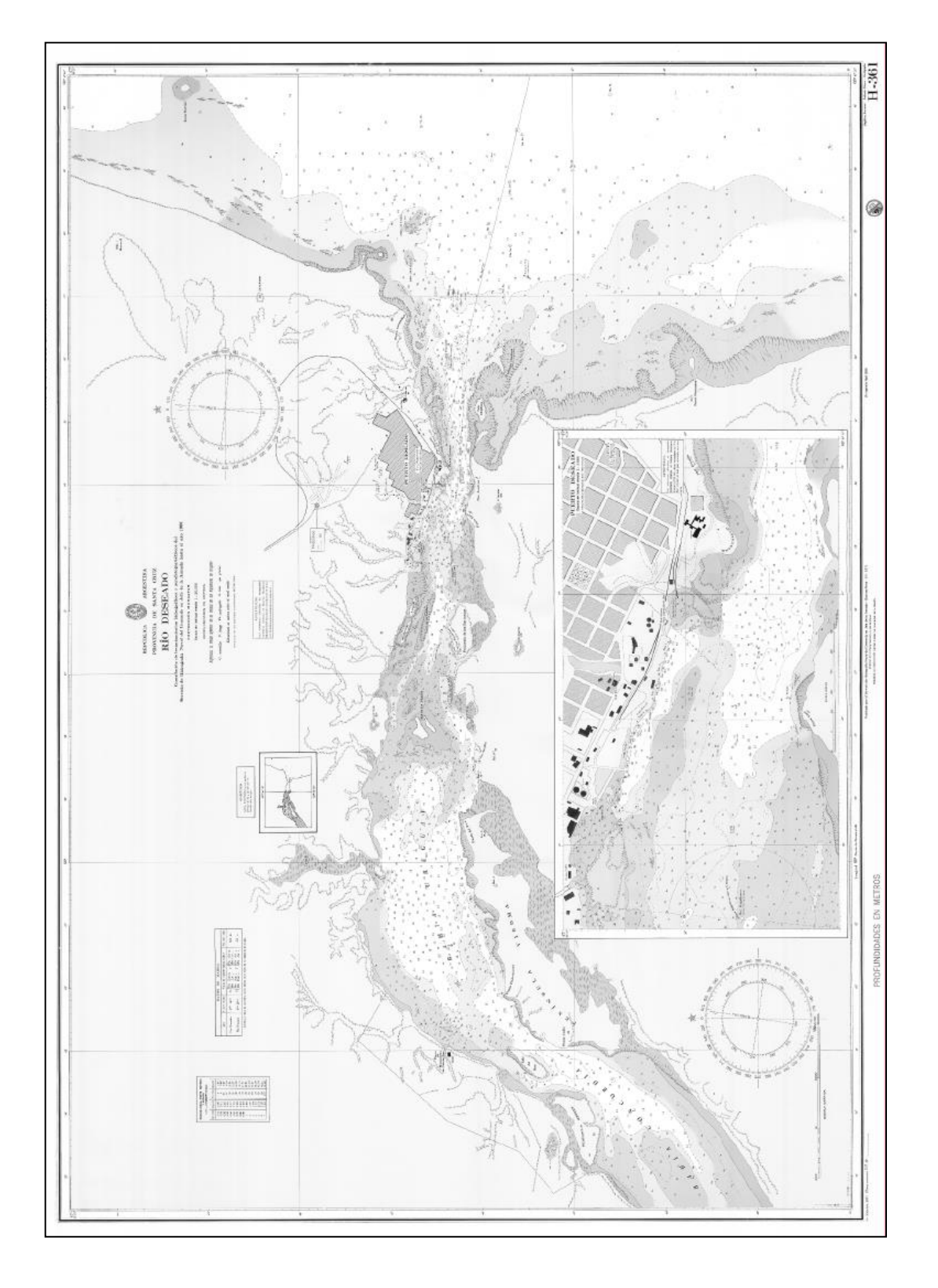

*Figura 3. Imagen de la carta náutica H-361.*

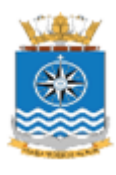

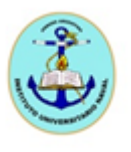

Los datos de esta carta provienen de una compilación de levantamientos hidrográficos y aerofotogramétricos del SHN (Comando en Jefe de la Armada Argentina) hasta el año 1969.

#### 3.1. Características de la Carta Náutica H-361

3.1.1 Proyección

Esta carta adopta para su confección los principios de la proyección Mercator, universalmente utilizada para todas las cartas náuticas. La proyección lleva el nombre de su creador, el geógrafo holandés del siglo XVI. Es una proyección cilíndrica, consta de paralelos horizontales y meridianos verticales. Las escalas de latitud y longitud se deforman en igual proporción. Resulta conveniente para representaciones de cualquier amplitud en el sentido E-W, y para limitada extensión en latitud (Sánchez, 2009). Es una proyección conforme, es decir que en extensiones reducidas, la forma de la parte representada es igual a la real sobre la Tierra pero, como la escala varía considerablemente, la forma de las grandes extensiones queda muy alterada (Raisz, 1985). La propiedad más importante es que conserva los ángulos que forman dos líneas en la superficie terrestre. Por lo tanto, todos los rumbos o loxodrómicas son líneas rectas, esta cualidad tiene importancia extraordinaria en la navegación. Las loxodrómicas son líneas que cortan a todos los meridianos formando ángulos iguales (Raisz, 1985).

#### 3.1.2 Plano de Reducción

El nivel de reducción de sondajes o cero hidrográfico es una superficie, establecida en forma permanente, a la cual se refieren los sondajes de las cartas náuticas y las alturas de las Tablas de Marea, a las cuales deben ser referidas las profundidades determinadas. En esta carta náutica, el plano de reducción o nivel de reducción de sondajes (Figura 4), el cual es el límite de la media de las bajamares de sicigias. La adopción del plano de reducción es necesaria ya que, generalmente durante los levantamientos hidrográficos, los sondajes registrados, en distintas oportunidades y en una misma posición geográfica, difieren entre sí. Suponiendo inexistentes a los errores

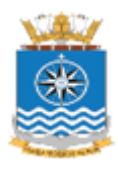

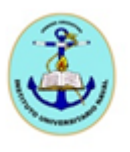

propios de los instrumentos y métodos empleados, estas diferencias se deben al fenómeno de la marea (D´Onofrio y Fiore, 2009).

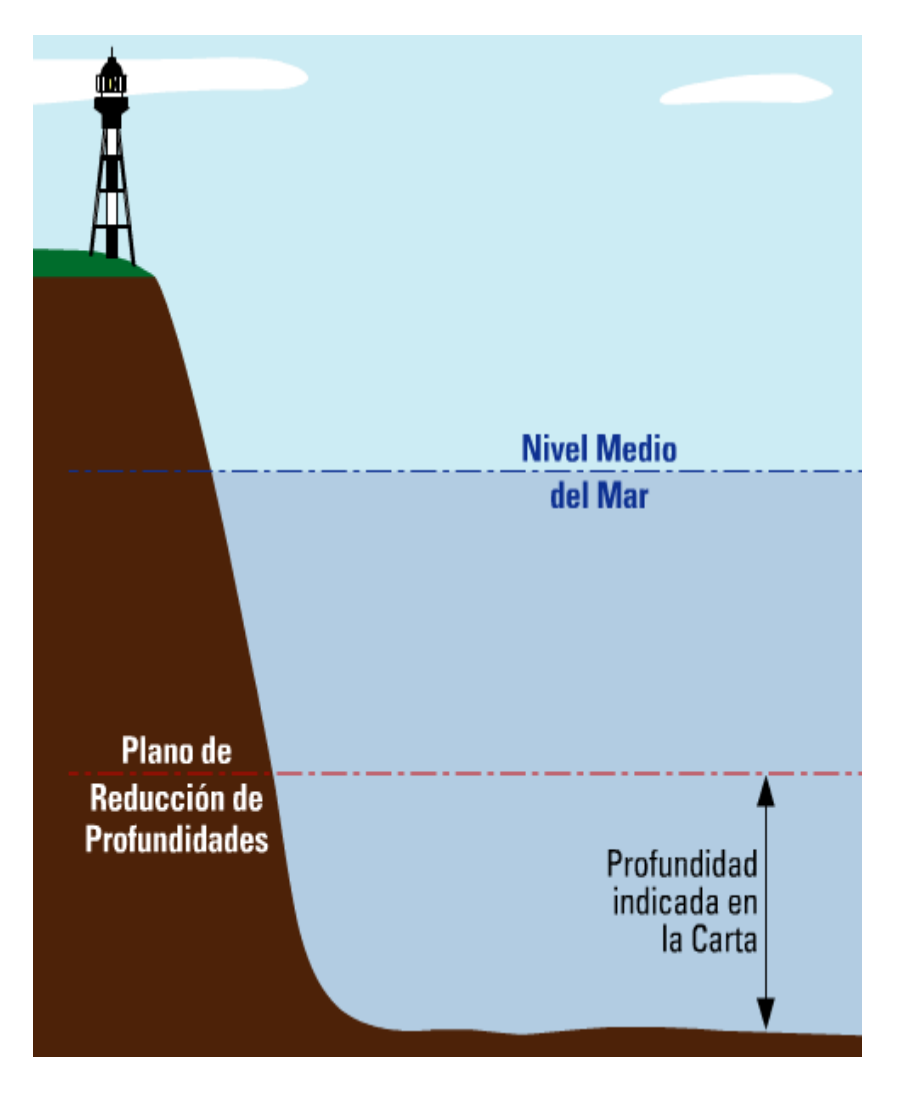

*Figura 4. Esquema donde se visualiza el nivel medio del mar y el plano de reducción. Fuente: Sánchez, 2009.*

#### 3.1.3 Mareas

La marea astronómica o lunisolar es la oscilación periódica del nivel del mar que resulta de la atracción gravitacional de la Luna y el Sol que actúan sobre la Tierra en rotación. Este movimiento vertical es acompañado por uno horizontal provocado por las mismas causas y que se denomina corriente de marea. Pleamar es el nivel máximo alcanzado por una marea creciente, por el contrario, bajamar es el nivel mínimo

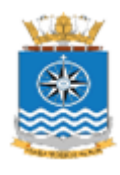

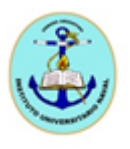

alcanzado por una marea bajante. La diferencia de altura entre una pleamar y la bajamar que le sigue se denomina amplitud de marea.

Las mareas de sicigias se producen cuando la Luna y el Sol están en conjunción (luna nueva) o en oposición (luna llena). Los efectos se suman, y en consecuencia las pleamares son mucho más altas que las pleamares promedio, y las bajamares son mucho más bajas que el promedio de todas las bajamares. En cambio, las mareas de cuadratura son las que se producen cuando la Luna y el Sol están formando un ángulo recto entre sí, o "en cuadratura", posición que corresponde a las fases de cuarto creciente y cuarto menguante. Aquí los efectos de atracción de ambos astros se contrarrestan y la amplitud de la marea resultante es mucho menor que la promedio.

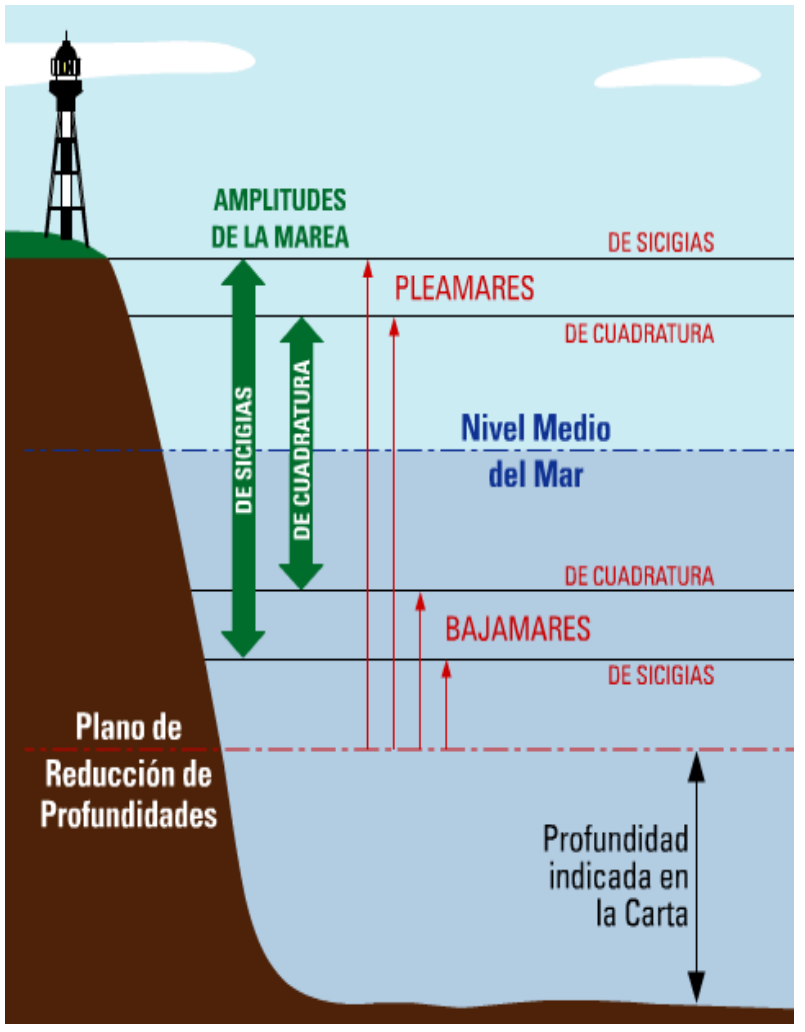

*Figura 5. Esquema donde se visualiza los diferentes niveles de marea. Fuente: Sánchez, 2009.*

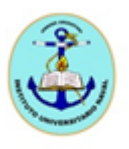

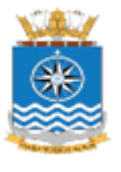

Durante la marea semidiurna, se producen dos bajamares y dos pleamares por día, que alcanzan prácticamente la misma altura (Figura 5). La marea de Puerto Deseado corresponde a este tipo de régimen. Durante la marea mixta preponderantemente semidiurna, se producen dos pleamares y dos bajamares por día, con una importante desigualdad diurna, aunque en ciertas ocasiones pueden presentarse una pleamar y una bajamar por día. Durante la marea mixta preponderantemente diurna, se producen tanto una pleamar y una bajamar por día, como dos pleamares y dos bajamares con una importante desigualdad diurna. Finalmente, durante la marea diurna, se produce una pleamar y una bajamar por día. (D´Onofrio y Fiore, 2009). En la Tabla 2 se muestra la información de marea brindada en la carta náutica H-361.

| Lugar        | E. de P. (medio) | Alturas de la marea (valores medios)                                                                      | Alt. nivel medio |
|--------------|------------------|----------------------------------------------------------------------------------------------------|------------------|
| Pto. Deseado | $0 h$ 14 m       | $S\begin{cases} Pm. & 5,30 \ m. & 1,10 \end{cases}$ , $C\begin{cases} Pm. & 4,66 \ m. & 1,74 \end{cases}$ | $3,20$ m.        |
| Ba. Uruguay  | 0 h 20 m         |                                                                                                    | 3,20,            |

*Tabla 2. Información de marea correspondiente a la carta H-361.*

Como se mencionara precedentemente, en Puerto Deseado la marea tiene régimen semidiurno y la altura del nivel medio es 3.20 m. Dicho de otra manera, las alturas de marea y los sondajes están referidos al plano de reducción que pasa 3.20 m por debajo del nivel medio (SHN, 2016).

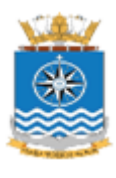

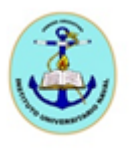

4. Método

#### 4.1 Digitalización de la Carta H-361

En primer lugar, la carta papel H-361 fue escaneada generando una imagen digital en formato TIFF (sus siglas en inglés: *Tagged Image File Format*, *"*Formato de archivo de imágenes con etiquetas*"*). Una imagen digital es la representación de intensidades de luz en dos dimensiones (x, y) de un objeto o escena. Está formada por diferentes puntos luminosos o píxeles (de coordenadas x e y) y utiliza números (Nd) para codificar su intensidad lumínica asociada (niveles de gris). El formato digital implica una estructura discreta por lo que puede ser considerada como una matriz cuyos elementos identifican el pixel y, a cada píxel, le corresponde uno o más valores digitales o niveles de gris (Nd) (Ferreira, 2010).

En general, el tratamiento y procesamiento digital de imágenes implica distintos problemas que vienen condicionados por el tamaño de las imágenes (Lerma García, 2002). Es por ello que se utilizan herramientas para la compresión de datos de las imágenes digitales. Uno de los formatos disponibles para este fin es mencionado formato TIFF, el cual es un formato gráfico de almacenamiento e intercambio de archivos sin pérdidas de calidad. Admite una profundidad de color de 64 bits y en la práctica se usa generalmente como formato de almacenamiento de imágenes sin pérdidas y sin ninguna compresión. Consecuentemente, los archivos en este formato suelen ser muy grandes, aunque gracias al uso de un algoritmo de compresión sin pérdidas consigue reducir su nivel de espacio (Ferreira, 2010).

La digitalización es el proceso de convertir una imagen de tonos continuos de grises en una representación digital en la que hay un número discreto de niveles de gris, mediante técnicas de muestreo y cuantificación. El muestreo consiste en tomar una serie de valores de la intensidad de la imagen cada cierto valor ΔX y una vez obtenidos los valores se les asigna una valor discreto, normalmente 0 y 255 (cuantificación de 8 bits). La cuantificación es el número de bits por byte que tienen los píxeles de la imagen, o sea la codificación con que se define a la misma en el momento del escaneo (Ferreira, 2010). Sobre el archivo de la imagen digital en formato TIFF, se realizó la georreferenciación de

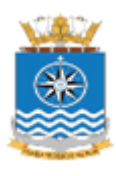

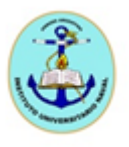

la carta H-361. Este proceso consiste en la asignación de una latitud y longitud a cada punto (x, y) de la imagen digital.

Para ello, en principio, se consideraron 16 puntos principales, denominados comúnmente puntos de control. Se tuvo en cuenta que los mismos estuvieran distribuidos uniformemente en toda la extensión de la carta, para lograr mayor exactitud. Estos puntos se indican en la Tabla 3, presentada a continuación:

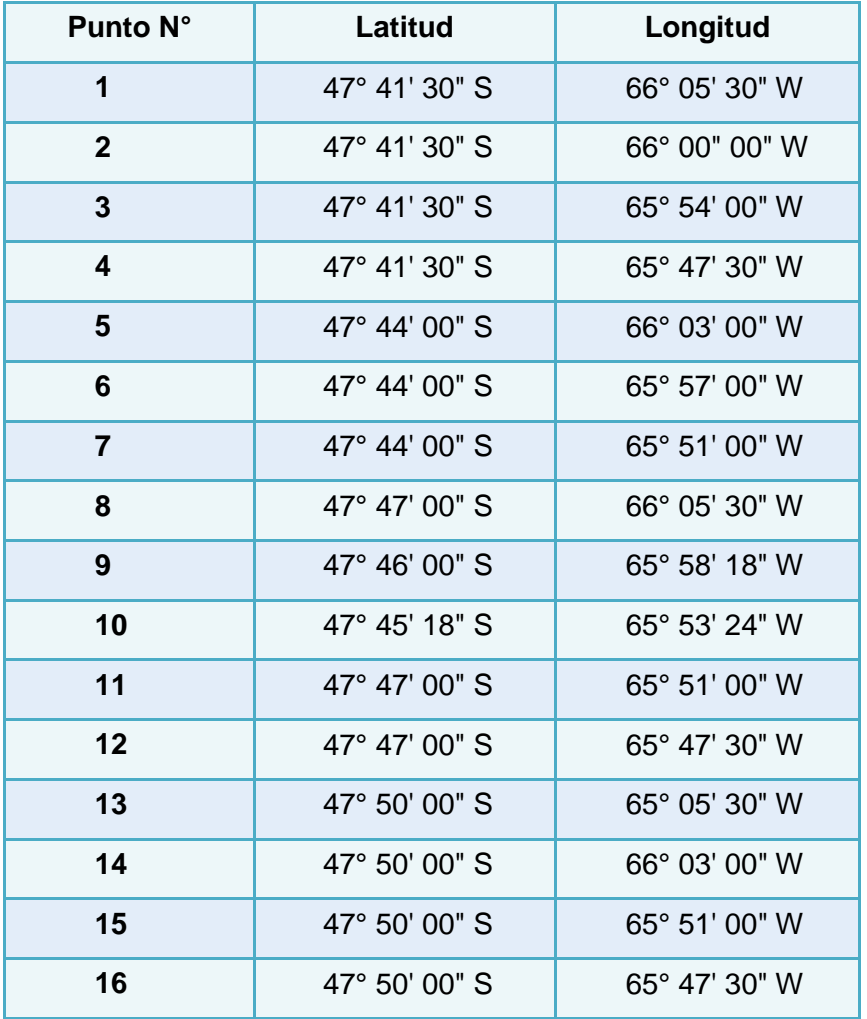

*Tabla 3. Coordenadas de los puntos de control adoptados.*

Luego, se realizó la vectorización de las costas y los puntos de sondajes. En la Figura 6 se observa la distribución de los puntos de control de la carta H-361.

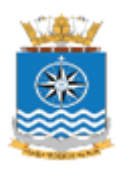

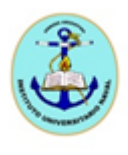

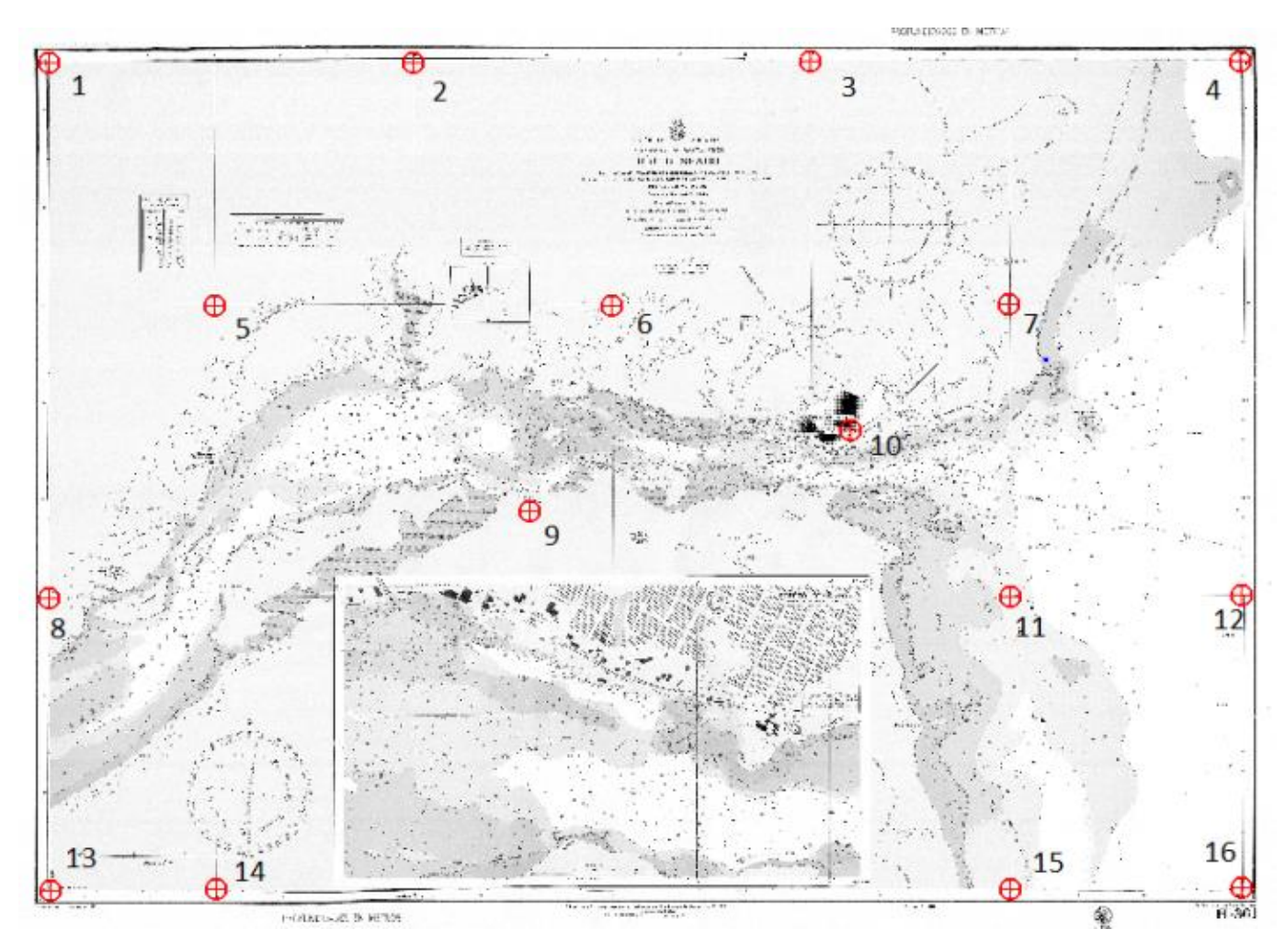

*Figura 6. Distribución de los puntos de control.*

#### 4.2 Modelo Digital del Terreno

Como se explicara antes, un Modelo Digital del Terreno (MDT) es la representación de la superficie continua del terreno mediante un número elevado de puntos selectos con coordenadas (x, y, z) conocidas, en un sistema de coordenadas arbitrario (Felicísimo, 1999). Los MDT pueden generarse en un sistema de coordenadas arbitrario pero en la actualidad existen aplicaciones informáticas que permiten relacionar el modelo a una proyección cartográfica. Queda establecido por consenso, que las coordenadas (x, y, z) corresponden a la latitud, a la longitud, y a la altura o a la profundidad, respectivamente, según cuál sea su aplicación. El proceso de generación de un MDT está dividido en tres

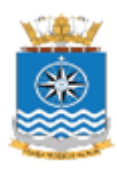

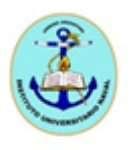

etapas. La primera es denominada Adquisición Primaria de Datos (Muestreo). Seguidamente, tiene lugar el denominado Proceso de Conversión de Datos (Interpolación). Y la última etapa se refiere al Desempeño o Performance (Fidelidad y Precisión).

El método de Adquisición de Datos debe adaptarse a las especificaciones de salida del MDT. La calidad de los datos es fundamental para un modelo matemático aceptable, y también es muy importante que la distribución de los datos sea uniforme y con mayor densidad sobre los datos morfológicos del relieve. El Proceso de Conversión de Datos consiste en transformar los datos generalmente distribuidos en forma irregular, en una malla o grilla regular a través de un método de interpolación. Para la elección de un método apropiado se debe tener en cuenta las especificaciones de salida y además tiene que ser adaptado al tipo de distribución y densidad de datos que conforman el muestreo, siendo estos la entrada de los MDT. Por último, el Desempeño o Performance corresponde a la fidelidad o precisión del MDT obtenido, que está ligado al resultado de la combinación de los Procesos de Adquisición y Conversión de Datos (García, 2004).

#### 4.3 Métodos de Interpolación

Los métodos de interpolación producen un espaciado regular de los valores de z desde una serie de datos de coordenadas (x, y, z) espaciados irregularmente. El término espaciado irregular significa que los puntos no siguen un patrón particular sobre la extensión del mapa, entonces aparecen algunas zonas donde no hay datos. El grillado llena esos "vacíos" extrapolando o interpolando los valores de z (Golden Software, 2009). Para la interpolación de los datos existen varios métodos. Se puede realizar una clasificación entre métodos globales o locales, exactos o aproximados, y analíticos o directos.

Los métodos globales utilizan todos los puntos de referencia para definir una función *z = f(x, y)* que represente la superficie del terreno en toda su extensión. Por otro lado, los métodos locales, emplean para el cálculo de la interpolación los puntos de referencia que se encuentran en el entorno de cada nodo. En cuanto a los métodos exactos y aproximados, cuando se calcula el valor z de un nodo de la grilla en el proceso de interpolación, es posible que alguno de éstos coincida su posición con un punto de

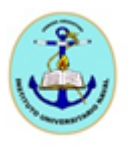

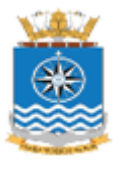

referencia. En estos casos, los métodos exactos le asignan al nodo el valor del dato de referencia, mientras que los aproximados no tienen en cuenta esta coincidencia y el valor es recalculado, interviniendo los puntos vecinos en la interpolación. Por último, el tipo de clasificación de métodos analíticos o directos es de acuerdo a los procesos matemáticos de la interpolación. Los métodos analíticos son los que utilizan los procesos de análisis previo de la variable a interpolar y su entorno llamados *autocorrelación espacial*. Por el contrario, los métodos directos no realizan ningún análisis previo, cada método tiene una suposición diferente para el cálculo y en base a ello, realiza la interpolación para determinar el valor de todos los nodos de la malla (García, 2004).

Cada uno de los métodos de interpolación tiene un fundamento teórico, ya que se basan en distintos algoritmos matemáticos. A su vez, cada método puede dar como resultado una representación diferente de los datos o sea, un MDT distinto. Es ventajoso testear cada método para determinar el método de interpolación que brinda la interpretación más satisfactoria de los datos (Golden Software, 2009). A continuación se detallan los métodos más utilizados.

- 4.4 Descripción de los Métodos de Interpolación
- 4.4.1 Función Inversa a la Distancia

Es un método local y exacto. Para realizar la interpolación de un nodo de la grilla, presupone que los puntos de referencia más próximos son los que tienen los valores más parecidos y además que esta semejanza disminuye con la distancia entre el punto calculado y el de referencia. Por lo tanto, el valor del punto a interpolar se estima asignando pesos a los datos del entorno en *función inversa a la distancia* que los separa.

#### 4.4.1.1 Métodos de Búsqueda

El método de búsqueda normal especifica que los puntos de referencia usados para determinar el valor para un nodo de la grilla serán encontrados por la búsqueda de los puntos más próximos alrededor del nodo. Los *n* puntos más próximos son limitados por el radio de búsqueda (Figura 7).

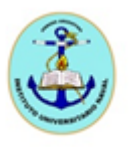

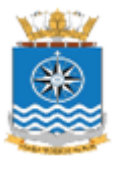

Un problema derivado de usar la búsqueda normal es el denominado *efecto de cluster.* En la Figura 8 se observa que el valor a calcular para el nodo A estará fuertemente influenciado por un grupo de datos muy cercanos entre sí (agrupados en el cuadrante superior derecho) y, por lo tanto, con valores muy sesgados hacia ese sector (valores etiquetados del 1 al 4). La forma de corregir este problema es interpolar usando el *método de búsqueda por cuadrante* (Figura 7). En este caso el procedimiento para la selección de datos consiste en dividir el área centrada en el nodo en cuatro cuadrantes. Luego se debe definir la cantidad de puntos por cuadrante que intervendrán en el cálculo de la interpolación, es decir, utilizándose los valores más próximos al nodo, que son los más representativos de este.

Aplicando el criterio de cuadrantes se soluciona el problema del *efecto de cluster* mencionado (Figura 9). De este modo se asegura que la influencia sobre un punto calculado esté mejor repartida en todo el espacio circundante, lo que en ocasiones, produce mejores resultados.

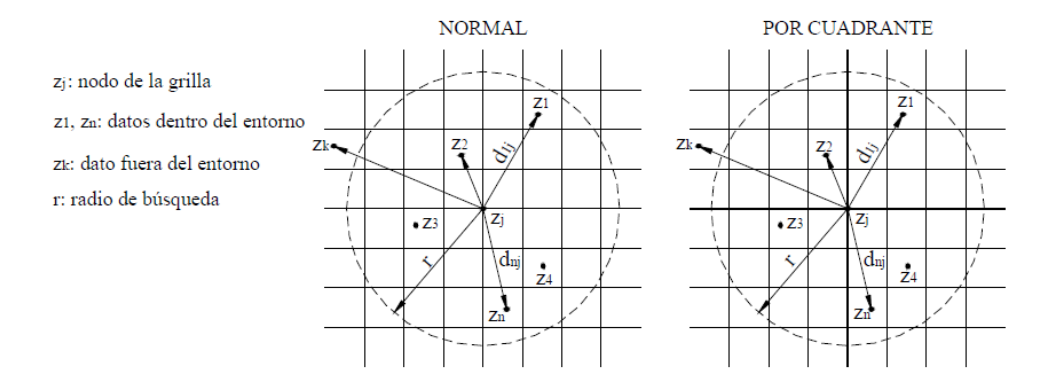

*Figura 7. Método de búsqueda normal (izquierda) y por cuadrante (derecha).*

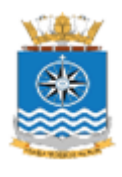

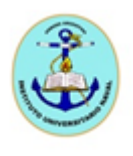

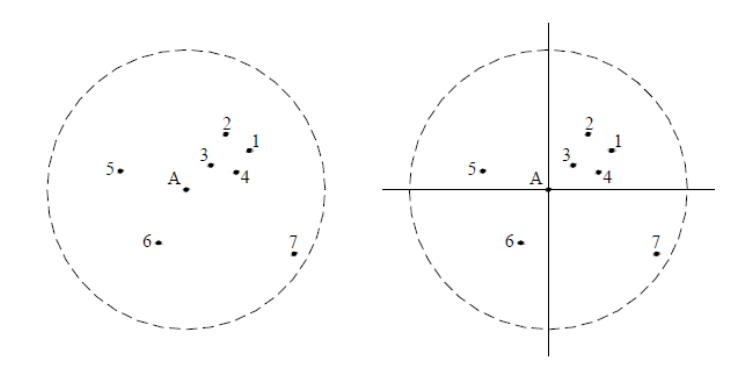

*Figura 8. Efecto de cluster. Figura 9. Solución al efecto de cluster***.**

De la misma manera, el método de búsqueda por octante es similar al anterior pero dividiendo el entorno del nodo en ocho sectores. Este método de búsqueda resulta difícil de aplicar debido a que se necesita una gran densidad y distribución de datos.

#### 4.4.2 Kriging

Al igual que los métodos de interpolación local, el método Kriging considera que los datos del entorno al nodo a interpolar tendrán pesos más fuertes y los alejados tendrán incidencias menores. Como Kriging es un método geoestadístico toma el concepto de la interpolación local y supone que el valor de z del nodo a interpolar puede deducirse de la *variación altimétrica entre datos próximos ubicados a diferentes distancias.* Para representar esa variación en forma esquemática, el método utiliza funciones homogéneas en toda el área que se ajusta a la variación espacial entre datos. El instrumento que utiliza para esta representación y para obtener los valores para el cálculo de la interpolación se denomina *variograma*, que es un gráfico de dispersión que relaciona la variación altimétrica entre datos y la distancia que los separa.

Una vez elaborado el variograma, el método utiliza la variación de z entre datos (mediante el ajuste de una función matemática) y luego estima la función autocorrelación espacial de la variable. Este proceso tiene como finalidad determinar el entorno del nodo a interpolar a través de aquellos valores de varianzas mínimas entre datos, que pueden

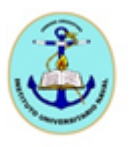

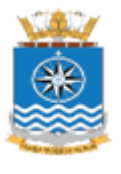

explicar la variación altimétrica del punto a interpolar. Luego de definir el entorno y la variabilidad, con el variograma se asignan pesos a los datos en función de la distancia al nodo, similar al proceso empleado al método de inversa a la distancia, donde los datos próximos al punto a interpolar tendrán mayor peso en el cálculo de la interpolación, en estos casos la operación es independiente para cada dato y el procedimiento se realiza mediante cálculos matriciales. Una vez calculadas las ponderaciones para cada sitio se puede obtener la interpolación en ese nodo.

El variograma *g(h)* es una función matemática representada por un gráfico de dispersión que relaciona dos variables, en donde *h es la distancia entre los datos y cada nodo*. Una variable, sobre el eje de abscisas, indica la distancia entre datos en una dirección concreta del plano. La otra variable, sobre el eje de ordenadas, mide la variabilidad de z. La construcción de la función *g(h)* consta de dos partes: una experimental conocida como *variograma empírico* que representa la variabilidad real de z entre datos y la otra parte que elabora un modelo matemático llamado *variograma teórico* correspondiente a la función que mejor se ajusta a esa variabilidad para su representación estadística (Figura 10). El objetivo del variograma es determinar la forma concreta de función autocorrelación espacial de una variable, definiendo cuáles son los datos del entorno de esa variable donde existe autocorrelación.

Este método es mencionado en varios trabajos como uno de los que ofrece los mejores resultados, pero su implementación es muy laboriosa. Una de las problemáticas que presenta el método, es la dificultad para determinar una función que se ajuste a la variación altimétrica entre datos y determinar las constantes, donde una mala elección puede producir grandes errores. Otro inconveniente de este método es que, el hecho de utilizar la varianza entre datos y una función estadística que los represente, puede suavizar los cambios bruscos de pendiente o líneas de drenaje.

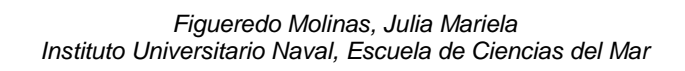

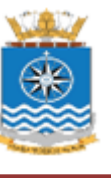

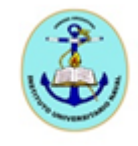

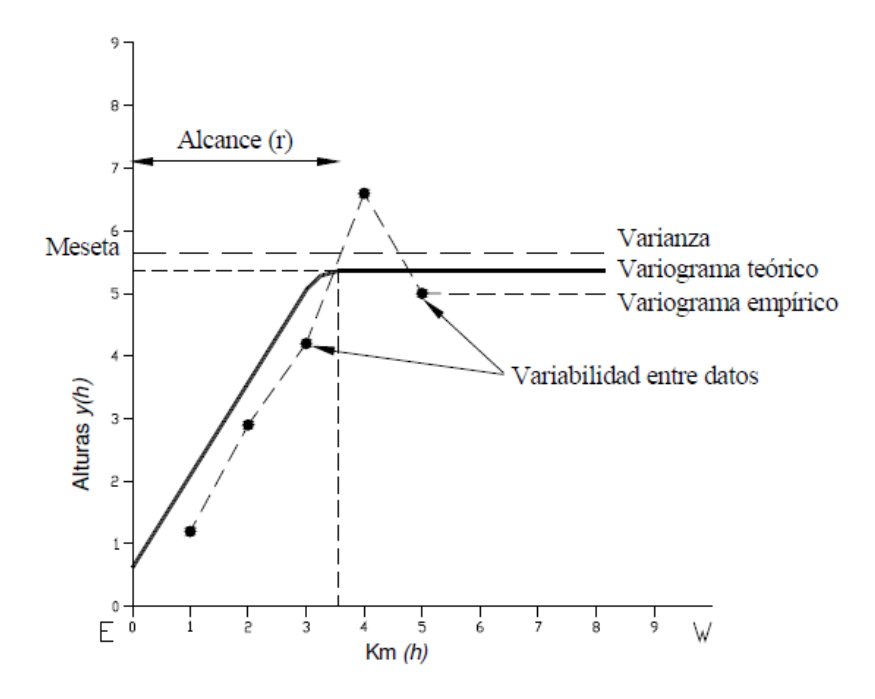

*Figura 10. Ejemplo de variograma para la variable genérica "Alturas". Fuente: García, 2004.*

4.4.3 Funciones de Base Radial

Este método contiene un diverso grupo de interpoladores que utilizan una ecuación de base dependiente de la distancia entre el punto interpolado y los datos del entorno. Las ecuaciones base son diferentes funciones sobre las cuales se debe seleccionar una para el proceso de interpolación. Todos los métodos de Funciones de Base Radial tienen la propiedad de ser locales y exactos interpoladores.

Algunos trabajos realizados sobre desarrollo, aplicación y comparación de diversos métodos de interpolación, consideran la función multicuadrática como la que ofrece los mejores resultados, tanto en términos estadísticos como el comportamiento visual del modelo digital. Esta función, como las demás, contiene dos parámetros. Uno es la distancia para determinar el peso que se aplicará a los datos del entorno cuando se está interpolando el nodo de la grilla, de esta forma tendrán mayor peso los datos más próximos y el otro parámetro es un factor suavizador. Se recomienda experimentar con el método de Funciones de Base Radial sin utilizar el factor suavizador.

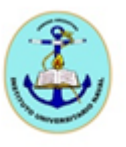

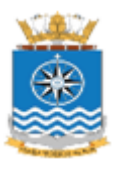

#### 4.4.4 Curvatura Mínima

El procedimiento que aplica este método de interpolación, consiste en dividir el dominio completo del modelo en celdas de forma rectangular o cuadradas, correspondientes a la zona encerrada por los nodos de la grilla, y luego dentro de cada celda se define una función que representa la superficie del terreno. Un problema derivado de utilizar este método son las discontinuidades formadas entre los bordes de las celdas vecinas, para ello se tiene que optar por una función que pueda evitar o minimizar este error.

Para definir una función en la que cada celda pueda representar una superficie, es necesario realizar un ajuste a las coordenadas (x, y, z) de los cuatro nodos de la celda. Las coordenadas planimétricas (x, y) están dadas por la grilla, definida por el usuario antes de comenzar la interpolación, pero para el cálculo de los z de los vértices de la celda, el método utiliza un algoritmo de función inversa a la distancia entre el punto de referencia y el vértice. Este tipo de interpolación se realiza en forma independiente para cada vértice, utilizando la masa de puntos de referencia dentro de un círculo crítico, cuyo centro es el nodo de la grilla. Una vez hallados los valores de z, se ajusta a la celda una función interpolante, donde es posible dentro de cada celda definir superficies representadas por una función lineal, bilineal, polinomial y bicúbica.

#### 4.4.5 Vecino Más Próximo

Partiendo de una distribución irregular de datos, de los cuales se quiere obtener los valores de z para cada nodo de una grilla regular, el método de *vecino más próximo*, consiste en admitir que cada nodo se parece, más que a ningún otro, al punto de referencia más cercano. Con esta suposición, el método de interpolación para determinar el valor de altura de un punto, consiste simplemente en asignarle el valor del punto de referencia más próximo a él. Este procedimiento se realiza mediante la construcción de *polígonos de Voronoi* o *de Thiessen* (Figura 11), de esta forma el valor del punto a interpolar queda determinado por el polígono que lo contiene, siendo el método de tipo local, ya que interviene un sólo punto de referencia en el cálculo de la interpolación.

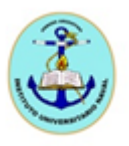

De este modo, a partir de un conjunto de puntos de referencia se establecen los polígonos que delimitan el entorno de cada uno de ellos. Por lo tanto, cada dato queda asociado y le atribuye al polígono sus valores altimétricos, ocupando toda su extensión, donde a cada nodo de la grilla o a cualquier otro punto a interpolar le será asignado el valor z del polígono que lo contenga.

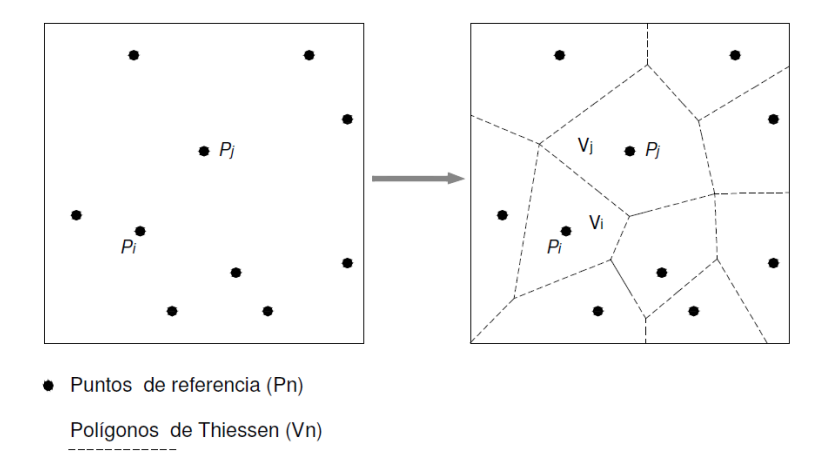

*Figura 11. Polígonos de Thiessen.*

Al tener el polígono en todo su dominio el mismo valor altimétrico, dado por el punto dato que lo contiene, se produce un plano llano, generando en los límites con otros polígonos un modelo con forma escalonada de acuerdo a sus valores altimétricos. Este procedimiento mantiene el valor de cada punto y le asigna un ámbito de representatividad. Esta condición y el procedimiento de interpolación no lo hacen apto para generar modelos digitales del terreno de alta precisión. Sin embargo son apropiados para generar MDT cuando los datos tienen poca variabilidad altimétrica entre ellos y están espaciados. Históricamente fue aplicado en hidrología e hidro-meteorología para evaluar a que superficie son aplicables los datos de precipitaciones de cada estación.

#### 4.4.6 Triangulación con Interpolación Lineal

El método es conocido por sus siglas TIN que proviene de su denominación en inglés *Triangulated Irregular Network*. El concepto que utiliza el método para interpolar consiste básicamente en dividir el dominio completo del modelo en triángulos adosados, donde esta estructura triangular se genera a partir de los puntos de referencia que constituyen los vértices de los triángulos. Definiendo un plano cada tres puntos no

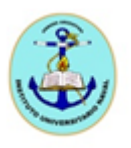

colineales, donde cada uno de ellos resulta con atributos de área, perímetro, altitud, pendiente y orientación. Obteniendo como resultado una *red de triángulos irregulares*, que se extiende sobre toda la superficie del modelo en función de las irregularidades del relieve y de acuerdo a las características de cada plano, se puede obtener por interpolación lineal el valor estimado de cualquier punto contenido en su interior. La generación de un TIN se compone básicamente de dos partes: la triangulación propiamente dicha y la selección de puntos que debe usarse como vértices.

La gama de posibilidades para formar triángulos en todo el dominio del modelo es amplia, pero no todos ofrecen los mejores resultados. Para obtener una apropiada triangulación, el método más habitual para su construcción comprende dos procedimientos: primero la generación de los *polígonos de Voronoi o de Thiessen* (Ver método de Vecino Más Próximo) y luego la *Triangulación de Delaunay*. Los Polígonos de Voronoi o de Thiessen definen el área de influencia de un punto de referencia. Su construcción se basa en subdividir el área del modelo en un conjunto de polígonos convexos, donde cada polígono contiene solamente un punto de referencia del cual toma su valor altimétrico. Una vez obtenidos los polígonos se puede, a partir de estos, construir la triangulación de Delaunay. El método simplemente consiste en conectar los puntos de referencia que comparten un lado del polígono de Thiessen, obteniendo una malla triangular conocida como *Triangulación de Delaunay* (Figura 12).

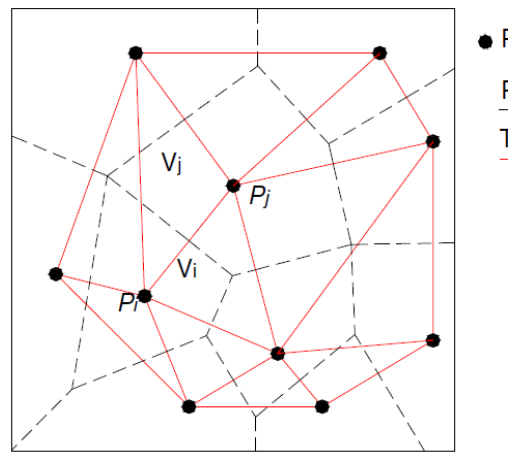

· Puntos de referencia (Pn) Polígonos de Thiessen (Vn) Triangulación de Delauney

*Figura 12. Triangulación de Delaunay.*

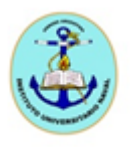

Los dos procesos que utiliza el método para construir la red triangular producen que los triángulos que la componen estén completamente adosados de forma que puedan adaptarse a los distintos rasgos del relieve. Para ello la triangulación de Delaunay construye la red con los atributos que se mencionan a continuación. En primer lugar construye triángulos equiláteros, con ángulos iguales o próximos a 60°. En segundo lugar, los puntos de la red forman los vértices de los triángulos. Por otro lado, respecto a la estructura, esta se genera de tal manera que los triángulos de la red pueden estar conectados por un vértice, pero los lados de los triángulos no se interceptan con otros lados, por lo tanto, no existe superposición. Por último, tiene en cuenta que dado un triángulo ABC, no existe otro punto de la triangulación en el interior del círculo que pasa por los vértices de ABC. Una de las bondades a destacar de este método es la utilización de los puntos de referencia con los vértices de la triangulación que permite representar fielmente las líneas críticas del relieve, cursos de agua, divisorias de agua o cambios bruscos de pendiente.

#### 4.4.7 Polinomio de Regresión

Este método de interpolación utiliza un procedimiento global para generar MDT tomando todos los puntos de referencia para definir una función *z = f(x ,y)* que representa la superficie del modelo en su totalidad. Esto se logra ajustando un polinomio de grado 1, 2, 3 o incluso superior a los valores de z (que es la variable dependiente) en función de las coordenadas x e y, todas ellas referidas a los puntos de referencia que actúan como variables independientes. Por lo tanto, la ecuación para representar el modelo puede ser lineal, bilineal, cuadrática, cúbica o superior. Este método en general resulta inapropiado para la generación de MDT, debido a que el terreno es muy irregular y la función no puede representarlo, o el número de puntos a interpolar es muy alto y la determinación de la función global es inestable.

Estos polinomios permiten representar superficies de tendencia continuas en todo la extensión de su área y por lo tanto, generan un modelo muy suavizado y en general poco realista, proporcionando una descripción sintética de la superficie topográfica. Sin embargo, en muchas oportunidades en las cuales se deben representar superficies suaves de las que disponen pocos datos puntuales (por ejemplo, modelación del geoide o espesores de sedimentos) suelen ser muy efectivos (García, 2004).

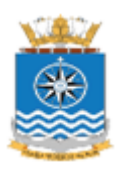

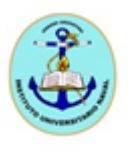

4.4.8 Shepard Modificado

Es un método similar al de Inversa a la Distancia, pero aquí se utiliza la técnica de mínimos cuadrados para ajustar una superficie cuadrática alrededor de cada punto (para reducir el efecto "ojo de buey"). El método de Shepard Modificado puede funcionar tanto como un interpolador exacto como uno de suavizado.

Para la utilización de este método deben definirse dos parámetros. El primero, "vecinos cuadráticos" determina el tamaño del "vecindario local". Este último es un círculo de radio suficiente tal que en él se incluyen exactamente la cantidad total de "puntos vecinos" especificados. Los valores interpolados con este método son generados usando una distancia ponderada media, que surge del ajuste cuadrático mencionado. El segundo parámetro "vecinos ponderados" especifica el número de puntos vecinos involucrados en el cálculo.

#### 4.4.9 Vecino Natural

Este algoritmo de interpolación considera un conjunto de polígonos de Thiessen, cumpliendo con la condición de que la circunferencia que circunscribe los vértices de cada triángulo, no incluya ningún otro vértice, con lo cual los triángulos de la red son prácticamente equiláteros. El algoritmo selecciona los puntos más cercanos tal que se generen polígonos de Voronoi o de Thiessen convexos alrededor del punto en cuestión. Los pesos de cada punto son proporcionales al área de estos polígonos. El método de interpolación de vecino natural no genera valores más allá de los límites de la información base (es decir hasta el contorno de los polígonos de Voronoi). Es un método de interpolación exacto (Borjas, 2004).

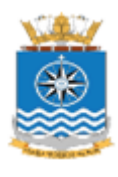

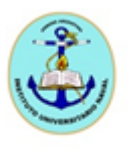

### 5. Resultados y Discusión

Partiendo de los datos obtenidos de la carta náutica H-361 se realizaron diversas experiencias para generar distintos MDT, aplicando en cada caso alguno de los modelos de interpolación presentados en el capítulo 4. La resolución adoptada para todos los métodos fue 0.003° en longitud y latitud.

Seguidamente, se analizaron las características de los resultados obtenidos, para determinar el MDT más apropiado, es decir, el que represente con mayor realismo la batimetría del área de estudio. Los modelos que se analizaron son: Función Inversa a la Distancia, Kriging, Funciones de Base Radial, Curvatura Mínima, Vecino Más Próximo, Triangulación con Interpolación Lineal, Polinomio de Regresión, Shepard Modificado y Vecino Natural.

Para el análisis se utilizaron dos criterios independientes, el visual (cualitativo) y el estadístico (cuantitativo). Por un lado, se evaluaron los resultados desde un punto de vista visual o cartográfico, el cual involucra el análisis de las características cartográficas del modelo y, además, los pro y contras que pudiera tener el MDT para su posible aplicación en el modelado hidrodinámico. Para realizar el análisis desde el punto de vista grafico o visual, se reprodujeron las isobatas de -3, 0, 3, 5, 10, 20 y 30 m. Notar que para la construcción de los MDT no se sumó el nivel medio del mar a los sondajes de la carta y, por lo tanto, en los MDT aparecen valores de profundidad negativos los cuales están frecuentemente asociados a zonas de restingas.

Por otra parte, se analizaron los resultados desde un punto de vista estadístico o cuantitativo. Para ello se cuantificaron las diferencias entre cada dato original (información de base de la carta H-361) y el que surge de la interpolación bilineal entre los valores de cada uno de los cuatro nodos de la celda que contiene a dicho dato. Este proceso se efectuó través del cálculo del estadístico Error Medio Cuadrático (EMC), cuyos resultados en metros se brindan en la Tabla 4. La utilización de EMC es recomendable ya que, al elevar al cuadrado las diferencias, anula los signos de los apartamientos entre los valores observados y estimados (García, 2004). En el presente trabajo el EMC se calculó con la expresión (4.1), donde *r<sup>i</sup> = zMDT – zCARTA*, *zMDT* es *la profundidad estimada por el método de* 

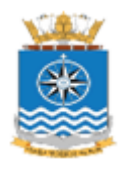

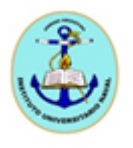

*interpolación bilineal obtenido con los cuatro nodos más cercanos del punto correspondiente al dato de la carta náutica, zCARTA* es la profundidad obtenida (sondaje) de la carta náutica H-361 y la sumatoria contempla la cantidad total de datos (*n = 1542*) considerados:

$$
EMC = \sqrt{\frac{\sum r_i^2}{n}} \tag{4.1}
$$

| Método                                 | EMC(m) |
|----------------------------------------|--------|
| Curvatura Mínima                       | 2.62   |
| Kriging                                | 2.64   |
| <b>Shepard Modificado</b>              | 2.66   |
| Funciones de Base Radial               | 2.69   |
| <b>Vecino Natural</b>                  | 2.83   |
| Triangulación con Interpolación Lineal | 2.84   |
| Vecino Más Próximo                     | 3.00   |
| Inversa a la Distancia                 | 3.06   |
| Polinomio de Regresión                 | 5.72   |

*Tabla 4. EMC ordenados de menos a mayor, obtenido con cada uno de los métodos aplicados.*

Utilizando el método de interpolación Función Inversa a la Distancia, el cual ha sido desarrollado en el punto 4.1.1, se obtuvo como resultado el MDT presentado en la Figura A1 del Apéndice. Se aplicó el método de búsqueda por cuadrante, con un número máximo a usar en todos los sectores de 64, y un máximo por cada sector de 16. En primer lugar, para comenzar con el análisis cuantitativo, la Tabla 4 indica que el EMC obtenido con este modelo es 3.06 m. Este valor de EMC está ligeramente por encima de los valores más bajos obtenidos 2.62 – 2.69 m. Seguidamente, se procedió a examinar el MDT desde el punto de vista del análisis visual, para lo cual la Figura 2 será de utilidad para la ubicación de los sitios que se mencionen a lo largo de este capítulo. Puede advertirse, en principio, que en el área de Bahía Concordia hacia la costa N se observa que las isobatas de 3 y 5 m aparecen distorsionadas. Asimismo, el MDT tampoco representa adecuadamente la isobata de 0 m. Hacia la zona central de la ría, las profundidades mayores a 10 m también

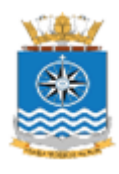

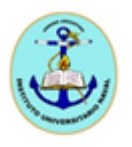

aparecen distorsionadas. Cerca de la costa S no quedan adecuadamente representados los valores en aguas someras como, por ejemplo, para el caso de las isobatas de 3 y de 5 m. Por otro lado, el suavizado producido en algunos sectores de la ría no sería aceptable. Finalmente, las isobatas del MDT se interrumpen bruscamente en la costa, observándose discontinuidades que resultan poco realistas. Hacia el E, al S de la Península Viedma, y también en el Cañadón del Puerto, se observan isobatas en el rango 5 a 20 m. Ambas zonas son de aguas someras, con lo cual los resultados de la interpolación producida por este método resultarían poco satisfactorios. Además, en este sector se presentan isobatas cerradas aisladas en forma de pequeños círculos, comúnmente denominados "*ojos de buey"*, como en los casos de la isobata de 20 m y de 5 m. El MDT no representó adecuadamente la zona inmediata a la costa la cual está conformada por restingas. Toda el área adyacente a la isla de los Pájaros es zona de bajos, sin embargo los valores cercanos a 0 m no aparecen representados. Al mismo tiempo, el área de aguas someras queda desdibujada, tal como lo exhibe la isobata 3 m. Asimismo, el área encerrada por las isobatas de 5 y 10 m resulta sobredimensionada. Hacia la desembocadura de la ría, en la zona cercana al puerto, tampoco las isobatas de 0 m, próximas a la costa, son representadas adecuadamente. En proximidades a la isla Chaffers, la isobata de 20 m tampoco está satisfactoriamente representada ni se observan bien representadas las bajas profundidades. En la plataforma continental, hacia el N y S de la boca de la ría, se observa que la isobata de 10 m queda apropiadamente representada pero, sin embargo, no ocurre lo mismo con las isobatas de de 5 y 3 m. Finalmente, desde un punto de vista cualitativo, se concluye que este MDT presenta serias dificultades para representar el lecho de la ría. En principio, aunque el valor de EMC obtenido sería razonable, del análisis visual se desprenden muchos aspectos desfavorables. Por ejemplo, muchas de las zonas próximas a la costa consideradas como restingas no fueron satisfactoriamente representadas. En otras zonas se originaron isobatas cerradas artificiales (ojos de buey). En algunos sitios, el MDT presenta discontinuidades e interrupciones abruptas al llegar a las costas y también hacia los límites del dominio de trabajo. Finalmente, las zonas de restinga aparecen significativamente distorsionadas.

Los resultados obtenidos utilizando el método de Kriging (ver sección 4.4.2) se describen a continuación y el MDT obtenido se presenta en la Figura A2 del Apéndice. Se aplicó un modelo de variograma lineal. El valor de EMC resultante es 2.64 m (Tabla 4) siendo uno de los más bajos obtenidos. Estrictamente, es el segundo EMC más bajo,

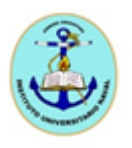

luego de considerar los nueve métodos de interpolación, siendo 0.02 m mayor que el EMC correspondiente al método de Curvatura Mínima. Comenzando con el análisis visual, puede observarse que en la Bahía Concordia, hacia el centro de la ría, la isobata de 3 m aparece rodeada por la de 5 m lo cual está en buena concordancia con la carta H-361. Hacia la costa, las profundidades van disminuyendo, lo cual también está en concordancia con la carta náutica. Como aspecto desfavorable podría considerarse que, por un lado, en esta zona la isobata de 10 m resulta interrumpida formándose un pequeño triángulo espurio. Por otro lado, resulta algo artificial que, hacia los extremos del dominio, las isobatas se interrumpan de manera abrupta antes de llegar a la costa. En la costa S las isobatas paralelas a la costa fueron reproducidas adecuadamente. Un poco más al NW de la isla Rey, la isobata de 0 m no resulta muy bien definida. Hacia la costa N de Bahía Uruguay se observan bajas profundidades, las cuales van aumentando hacia el centro de la ría, lo cual se condice con la carta náutica. En tanto, en la costa S, las profundidades superiores a 10 m no resultan bien representadas. Hacia el S de la Península Viedma y en el Cañadón del Puerto se encuentran zonas de bajofondos. Dado que no hay sondajes allí, y que la interpolación espacial necesariamente genera isobatas, las mismas son consideradas espurias. Más hacia el E, la isobata de 20 m resulta fehacientemente representada. Por otro lado, en el área de la isla de los Pájaros se observa que las isobatas fueron satisfactoriamente reproducidas. Sin embargo, algunas isobatas se cortan abruptamente y se interrumpen al llegar a la costa. En la zona del acceso al puerto puede observarse isobatas paralelas a la costa con valores mayores a 10 m, lo cual representa bien el *"corredor"* de ingreso a la ría, de aguas seguras para la navegación. Hacia el N de la isla Chaffers las isobatas también están bien representadas, aumentando la profundidad gradualmente hacia el centro de la ría. En contraposición, el área de restinga alrededor de la isla Chaffers no está adecuadamente definida. Por último, en la plataforma continental, al N y S de la boca de la ría la batimetría se encuentra bien representada, especialmente en el área cercana a la costa. Concluyendo, el MDT obtenido con el método de Kriging puede considerarse como satisfactorio. Por un lado, el EMC obtenido es de los más bajos (Tabla 4) y, por el otro, el análisis visual resultó en general satisfactorio, aunque no representa bien todos los sectores de bajas profundidades correspondientes a restingas.

Se describen a continuación los resultados obtenidos con el método de interpolación Funciones de Base Radial (Figura A3 del Apéndice), el cual ha sido descripto en la

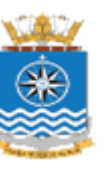

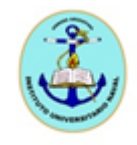

sección 4.4.3. En este caso se aplicó la función multicuadrática. El EMC obtenido con este método es 2.69 m. Desde el punto de vista del análisis visual, puede observarse que hacia el centro de la ría se observa que las isobatas de 3, 5 y 10 m son representadas adecuadamente. En algunos pocos sectores del dominio de trabajo aparecen aisladamente ojos de buey. Hacia el N de la isla Rey, las isobatas de 3 y 5 m presentan algunas interrupciones originando pequeñas aéreas espurias. Hacia la costa N de Bahía Uruguay las isobatas están bien representadas. En la misma zona, hacia la costa S, el *"corredor"* de navegación mencionado previamente no se reproduce adecuadamente. Hacia la costa al S de la isla de los Pájaros la isobata de 10 m resulta bien representada, no así los bajofondos adyacentes a la isla. Cerca de la desembocadura de la ría, la zona de de bajos al SE de la Península de las Barrancas no está satisfactoriamente representada. Un poco más hacia el interior de la ría, hacia el NW, las isobatas resultan bien representadas. En la zona de la isla Chaffers, se presentan algunos valores espurios en cercanías de las costas. En aguas de la plataforma continental, en general, el MDT arroja resultados realistas. Finalmente, como conclusión, el valor de EMC es relativamente bajo y el análisis cualitativo, aunque con algunas deficiencias, ojos de buey y excesivos suavizados en algunos sectores, resultó razonablemente adecuado, pero, sin embargo, en un grado menor al obtenido con el método de Kriging.

A continuación se presentan los resultados obtenidos con el método de interpolación de Curvatura Mínima (Figura A4 del Apéndice) descripto en la sección 4.4.4. Con este método se obtuvo el EMC más bajo: 2.62 m. Seguidamente se presenta la comparación visual entre el MDT obtenido y la carta náutica H-361. Comenzando hacia el W del dominio, en Bahía Concordia, se observa que la isobata de 10 m está bien representada. Sin embargo, hacia la costa S se observa algunas diferencias en las isobatas de 3 y 5 m. Más hacia el este, al NW de la isla del Rey, la zona de bajofondos no está bien representada por el MDT. Asimismo, la zona ubicada al S de la península Viedma y en el área del Cañadón del Puerto, la batimetría está pobremente representada. En la costa S del sector de Bahía Uruguay la isobata de 10 se presenta muy "ruidosa" generándose un ojo de buey irreal. Hacia la costa N de Bahía Uruguay las isobatas de 3 y de 5 m están satisfactoriamente reproducidas. Más hacia el E, alrededor de la isla de los Pájaros, las zonas de bajofondos son bien reproducidas pero, sin embargo, la isobata de 5 m aparece muy suavizada o desdibujada. Más hacia el E, sobre la costa S, la zona de aguas someras aparece un poco distorsionada visualizándose un ojo de buey. Cerca de la

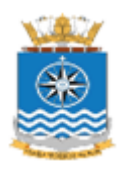

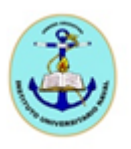

desembocadura de la ría, en el área de la isla Chaffers, el *"corredor"* de navegación, conformado por profundidades superiores a 10 m, resultó bien representado. En la región exterior a la ría, en aguas de la plataforma continental, la batimetría representada por el MDT es muy satisfactoria. Concluyendo, desde el punto de vista cuantitativo el método de Curvatura Mínima es el que arrojó el menor EMC. Desde el punto de vista visual o cartográfico, en principio, el MDT obtenido resulta adecuado. Sin embargo, en algunas zonas de bajofondos el método generó inadecuadamente isobatas con valores excesivamente elevados y en otras, pequeños ojos de buey o valores espurios.

Se describe, a continuación, los resultados obtenidos con el método de interpolación Vecino Más Próximo, descripto en la sección 4.4.5. El MDT resultante se presenta en la Figura A5 del Apéndice y el EMC (Tabla 4) resultante es 3.00 m. Desde el punto de vista visual el método resultó, en términos generales, poco satisfactorio. Hacia el W, en el área de bahía Concordia, la representación de las isobatas resultó inadecuada. Más al E, en proximidades de la isla del Rey, las isobatas trazadas resultan confusas y discontinuas. Siguiendo un poco más hacia el E, en el área al S de Península Viedma, los resultados son irreales ya que el MDT genera profundidades en el rango de 0 a 20 m en zonas de bajofondos. De la misma manera, la representación batimétrica en la zona del Cañadón del Puerto no es aceptable como así también hacia el N de Península Viedma. Continuando hacia el E, en proximidades a la isla de los Pájaros, el área de aguas someras no está representada adecuadamente. Hacia la desembocadura de la ría, la distribución que presentan las isobatas, transversales a la ría, no es adecuada en absoluto, ya que aparecen formando una barrera definitivamente irreal. En aguas de la plataforma continental, exterior a la ría, los resultados son también poco satisfactorios. Hacia la zona exterior S de la plataforma se generan algunos ojos de buey. Tanto desde el punto de vista cualitativo (visual) como cuantitativo (EMC) puede concluirse que este método (Vecino Más Próximo) es definitivamente no recomendable para generar un MDT del lecho de la ría de Deseado.

Seguidamente se describen los resultados obtenidos de la aplicación del método de Triangulación con Interpolación Lineal, el cual se describió en la sección 4.4.6 de esta tesina. El MDT obtenido se muestra en la Figura A6 del Apéndice y el EMC obtenido es 2.84 m. En la zona de Bahía Concordia, en general, las isobatas resultantes de la interpolación espacial son bastante realistas. Sin embargo, hacia la costa N de esta zona

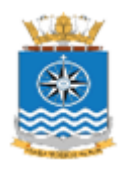

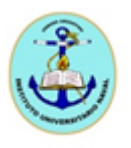

las isobatas presentan discontinuidades. En la costa N de Bahía Uruguay las isobatas de 3 y de 5 m aparecen desdibujadas, interrumpidas por pequeñas áreas con valores comprendidos en el rango de 5 a 10 m. Al N de Península Viedma la batimetría producida no fue satisfactoria, especialmente si se analiza las isobatas de 5 y 10 m. Asimismo, los bajofondos ubicados adyacentes a la isla de los Pájaros no son reproducidos adecuadamente, como así también, más hacia el E, en el área del puerto, son espurias las isobatas de 5 m transversales a la ría. En proximidades a la isla Chaffers, los bajofondos que rodean la isla no aparecen reproducidos por el MDT. En la zona de plataforma, exterior a la ría, tampoco los resultados son aceptables. Se generaron isobatas de 20 m que resultan irreales. En términos generales, se concluye que el método de Triangulación con Interpolación Lineal no ofrece un MDT aceptable. El mismo presenta algunos ojos de buey inadecuados y una batimetría que difiere significativamente con la de la carta náutica H-361.

Se presenta en la Figura A7 del Apéndice los resultados que surgen del método del Polinomio de Regresión (ver sección 4.4.7) cuyo EMC fue de 5.72 m. Del análisis de la Figura A7 resulta que el MDT no representa en absoluto las formas batimétricas del lecho de la ría y, en consecuencia, no se brindan precisiones o detalles de la comparación entre el MDT y la carta náutica H-361.

Los resultados obtenidos con el método de interpolación Shepard Modificado (sección 4.4.8) se presentan en la Figura A8 del Apéndice. Se estableció el número de vecinos cuadráticos 13 y de vecinos ponderados en 19. El EMC resultante fue 2.66 m (Tabla 4). Hacia el W del dominio de trabajo, en bahía Concordia, algunas isobatas presentan discontinuidades generando isobatas espurias. La isobata de 5 m resulta bien representada pero la de 3 m se presenta como un pequeño ojo de buey. Hacia el E, en proximidades de la isla del Rey, la batimetría está fehacientemente reproducida. Hacia el N de esta isla, las isobatas son algo difusas y se presentan interrumpidas por pequeños triángulos espurios. Lo mismo se aprecia en la costa N de bahía Uruguay. Hacia el N de península Viedma la isobata de 20 m no es satisfactoriamente reproducida. Aparecen, además, ojos de buey con valor 5 m. En adyacencias de la isla de los Pájaros los bajofondos resultan bien representados. En el área de isla Chaffers la zona de restingas no está satisfactoriamente representada. Más hacia la desembocadura de la ría se observa que el *corredor* de acceso a la zona portuaria está bien representado, el cual

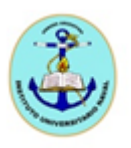

queda materializado por profundidades superiores a 10 m. En la zona de la plataforma continental la batimetría está razonablemente representada por el MDT. Hacia el extremo N del dominio aparecen algunos datos espurios tanto en aguas someras como profundas. Concluyendo, desde el punto de vista visual el MDT producido por el método de Shepard Modificado puede considerarse como razonable, aunque algunas de las isobatas trazadas presentan discontinuidades en forma de triángulo y se generaron algunos ojos de buey. Sin embargo, en gran parte del dominio las isobatas trazadas se generaron adecuadamente.

Finalmente, se presentan los resultados obtenidos utilizando el método de interpolación Vecino Natural (sección 4.4.9) cuya representación bidimensional del MDT se muestra en la Figura A9 del Apéndice. El EMC resultante fue 2.83 m. En la zona de bahía Concordia puede observarse que la isobata de 5 m resulta mal definida. Sin embargo, más hacia el centro de la ría las isobatas de 3, 5 y 10 m se presentan mejor representadas y comparables a las de la carta náutica H-361. Más hacia el E, en la costa N de la bahía Uruguay las isobatas de 3 y 5 m también están bien representadas. En el sector S de bahía Uruguay la isobata de 10 m no resulta bien definida. Algo similar ocurre con los contornos batimétricos al S de la península Viedma y en la zona de ingreso del cañadón del Puerto. En la zona aledaña a isla de los Pájaros se observa una discontinuidad (ruido) en la isobata de 5 m y un pequeño ojo de buey en la zona de bajofondos. Hacia la desembocadura de la ría puede observarse que aparecen contornos con profundidades inferiores a 10 m orientados transversalmente a la costa lo cual es definitivamente irreal. En la zona de plataforma continental el MDT no representan adecuadamente las isobatas de 0 y 3 m. En términos generales, el método de interpolación Vecino Natural presenta resultados poco satisfactorios. En varios sitios del dominio el MDT no representa adecuadamente las isobatas, en particular en las áreas más someras. En tanto, por todo lo expuesto precedentemente, se concluye que tanto desde el punto de vista cualitativo (visual) como cuantitativo (EMC) el método Vecino Natural definitivamente no es recomendable para generar un MDT del lecho de la ría de Deseado.

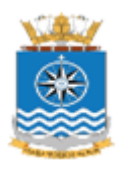

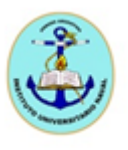

### 6. Conclusiones

El objetivo de la presente Tesina fue elaborar un MDT de la ría de Deseado para ser utilizada como insumo de un modelo hidrodinámico a utilizar para evaluar el potencial energético asociado a las corrientes de marea en el marco de la "Iniciativa Pampa Azul". Para ello se comparó cualitativamente y cuantitativamente los sondajes provistos en la carta náutica H-361 con los valores que surgen de nueve modelos digitales del terreno, obteniéndose las conclusiones que se brindan a continuación.

Se concluye que el método basado en la Inversa de la Distancia presenta serias dificultades para representar el lecho de la ría. Aunque el valor de EMC obtenido es bajo (Tabla 4), del análisis visual se desprenden muchos aspectos desfavorables, como algunas zonas que no fueron representadas satisfactoriamente. Seguidamente, el MDT obtenido con el método de Kriging puede considerarse como altamente satisfactorio. Por un lado, el EMC obtenido es de los más bajos y, por el otro, el análisis visual resultó en general satisfactorio. Luego, el MDT basado en las Funciones de Base Radial arrojó un valor de EMC relativamente bajo y el análisis cualitativo, aunque con algunas deficiencias (ojos de buey y excesivos suavizados en algunos sectores) resultó razonablemente adecuado, pero, sin embargo, en un grado menor al obtenido con el método de Kriging. Asimismo, el MDT obtenido con el método de Curvatura Mínima resultó adecuado. Sin embargo, en algunas zonas de bajofondos el método generó inadecuadamente isobatas con valores excesivamente elevados y en otras, pequeños ojos de buey o valores espurios. A continuación, el MDT alcanzado con el método Vecino Más Próximo resultó, en términos generales, poco satisfactorio; puede afirmarse que este método no es aceptable para generar un MDT del lecho de la ría de Deseado. Del mismo modo, como se explicó previamente, el método de Triangulación con Interpolación Lineal no ofrece un MDT aceptable. El mismo presenta algunos ojos de buey inadecuados y una batimetría que difiere significativamente con la de la carta náutica H-361. Asimismo, del análisis de la Figura A7 resulta que el MDT obtenido con el método del Polinomio de Regresión no representa en absoluto las formas batimétricas del lecho de la ría. Por otra parte, se concluye que el MDT producido por el método de Shepard Modificado puede considerarse como razonable, aunque algunas de las isobatas trazadas presentan discontinuidades en forma de triángulo y se generaron algunos ojos de buey. Sin embargo, en gran parte del dominio las isobatas trazadas se generaron adecuadamente. Finalmente, se concluye que

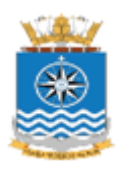

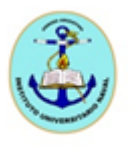

tanto desde el punto de vista cualitativo (visual) como cuantitativo (EMC) el método Vecino Natural es definitivamente no recomendable para generar un MDT del lecho de la ría de Deseado.

Por todo lo antedicho se concluye que el método más apropiado para representar el lecho la ría de Deseado mediante un MDT, para ser utilizado como insumo de un modelo hidrodinámico para simular las corrientes de marea, es el método de interpolación de Kriging. El mismo tiene asociado un EMC relativamente bajo (Tabla 4) y una representación muy razonable de los rasgos batimétricos principales. El producto final obtenido es un archivo de tres columnas: latitud, longitud y profundidad que queda a disposición de la comunidad para encarar tareas de modelado hidrodinámico en la zona de la ría de Deseado.

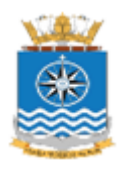

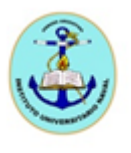

### 7. Bibliografía

Boltovskoy, D., 2010. Atlas de sensibilidad ambiental de la costa y el mar Argentino. Cartas de sensibilidad. Puerto Deseado.

Borjas, R., 2004. Elaboración de batimetrías digitales de áreas costeras para la aplicación de un modelo numérico de circulación oceánica, proyecto GEF Patagonia. Tesis de licenciatura, Instituto Universitario Naval, Escuela de Ciencias del Mar. 58pp.

Capitanelli, R. G., 1988. Patagonia, un medio duro, dominio de ovejas, con focos pioneros de ocupación e industrias promovidas. En: Roccatagliata, Juan A., 1988. La Argentina: geografía general y los marcos regionales. Grupo Editorial Planeta. 783 pp.

D´Onofrio, E. y Fiore, M., 2009. Nivel del mar, Universidad de Buenos Aires, Facultad de Ciencias Exactas y Naturales, Cátedra de mareas. 10pp.

Dragani, W., Tedesco, C., Tomazin, N., Seisdedos, G., Veneziano, M., Lifschitz, A.J. y Galia, F., 2016. Energías marinas. En: Laborde, M. A. y Williams, R. J. J. (Editores) Energías renovables derivadas del aprovechamiento de aguas, vientos y biomasa, Academia Nacional de Ciencias Exactas, Físicas y Naturales, Publicaciones Científicas Nro. 9, pp. 25-36.

Felicísimo, Á. M., 1999. La utilización de los MDT en los estudios del medio físico. 16 pp.

Ferreira, M. R., 2010. Fotogrametría digital, Escuela de Ciencias del Mar, Instituto Universitario Naval. 25 pp.

Gandini, P. y Frere, E., 1996. Plan para el uso turístico-recreativo de las colonias de aves de la ría Deseado e isla Pingüino, Santa Cruz. Informes técnicos del plan de manejo integrado de la zona costera patagónica (Puerto Madryn, Argentina) Nº 18.

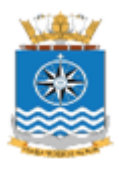

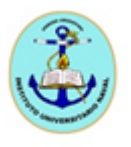

García, F. E., 2004. Estudio comparativo entre diferentes métodos de interpolación para la generación de modelos digitales del terreno. Tesis de licenciatura, Instituto Universitario Naval, Escuela de Ciencias del Mar. 101 pp.

Golden Software, Inc, 2009. Surfer user's guide, Golden Software, Inc, Colorado. On line.

Iantanos, N., 2004. Dinámica sedimentaria de la ría del Deseado, provincia de Santa Cruz, tesis doctoral. Universidad Nacional La Patagonia San Juan Bosco, Facultad de Ciencias Naturales, Departamento Geología, Comodoro Rivadavia. 173 pp.

INDEC, 2010. Censo nacional de población, hogares y viviendas 2010. Total del país. Resultados provisionales. Instituto Nacional De Estadística Y Censos – INDEC, Buenos Aires. 72 pp. *http://www.censo2010.indec.gov.ar/preliminares/provisionales.pdf*

IGN, 2011, Atlas geográfico de la República Argentina, Buenos Aires, 10° edición. 131 pp.

Isla, F., Iantanos, N., Estrada, E., 2004. Dinámica submareal y condiciones submareales de la ría Deseado, Santa Cruz. Revista de la Asociación Geológica Argentina, 59 (3): 367- 375.

Lerma García, J. L., 2002. Fotogrametría moderna: analítica y digital. Editorial de la Universidad Politécnica de Valencia, Valencia. 550 pp.

Medina A., 2015. Modelo digital de elevación a partir de distintas fuentes en la ría de Puerto Deseado. Tesis de licenciatura, Instituto Universitario Naval, Escuela de Ciencias del Mar. 96 pp.

OHI, 1996. Diccionario hidrográfico. Publicación especial N° 32. Organización Hidrográfica Internacional, Mónaco. 5° edición. 405 pp.

Raisz, E., 1985. Cartografía general, Ediciones Omega, Barcelona, 7° edición. 436 pp.

Sánchez, D. A., 2009. Manual de navegación, Escuela Naval Militar, Armada Argentina, Buenos Aires, Tomo I, 2° edición.

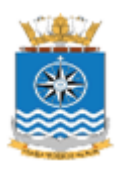

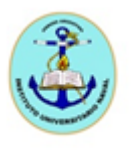

Scudelati, A., 2009. Evaluación de impacto ambiental. Proyecto parque eólico de Puerto Deseado. *http://www.santacruz.gov.ar/ambiente/audiencia\_pd/eiapepd\_001-09\_sow.pdf*

SHN, 1971. Carta Náutica H-361, Río Deseado, escala 1:20.000. Servicio de Hidrografía Naval. Armada argentina.

SHN, 2000. Derrotero argentino, parte II. Costa del Atlántico, desde Cabo San Antonio a Cabo Vírgenes y Punta Dungeness, Servicio de Hidrografía Naval, Armada Argentina. Publicación H-202, Buenos Aires, 9ª edición.

SHN, 2016. Tablas de Marea, Puertos de la República Argentina y algunos puertos de Uruguay, pub. H-610, Servicio de Hidrografía Naval, Ministerio de Defensa. Buenos Aires.

Speroni, J. O., Dragani, W. C., Mazio, C. A., 2005. Estudio de corrientes en Puerto Deseado, provincia de Santa Cruz. Informe técnico N° 02/05. Servicio de Hidrografía Naval, Departamento Oceanografía, 29 pp.

Strahler, A. N., Strahler, A. H., 1989. Geografía física, Ediciones Omega Barcelona, 3° edición. 550 pp.

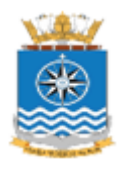

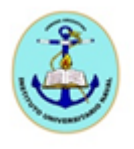

# APÉNDICE

Modelo digital del terreno para la implementación de modelos hidrodinámicos en la ría de Deseado - 50

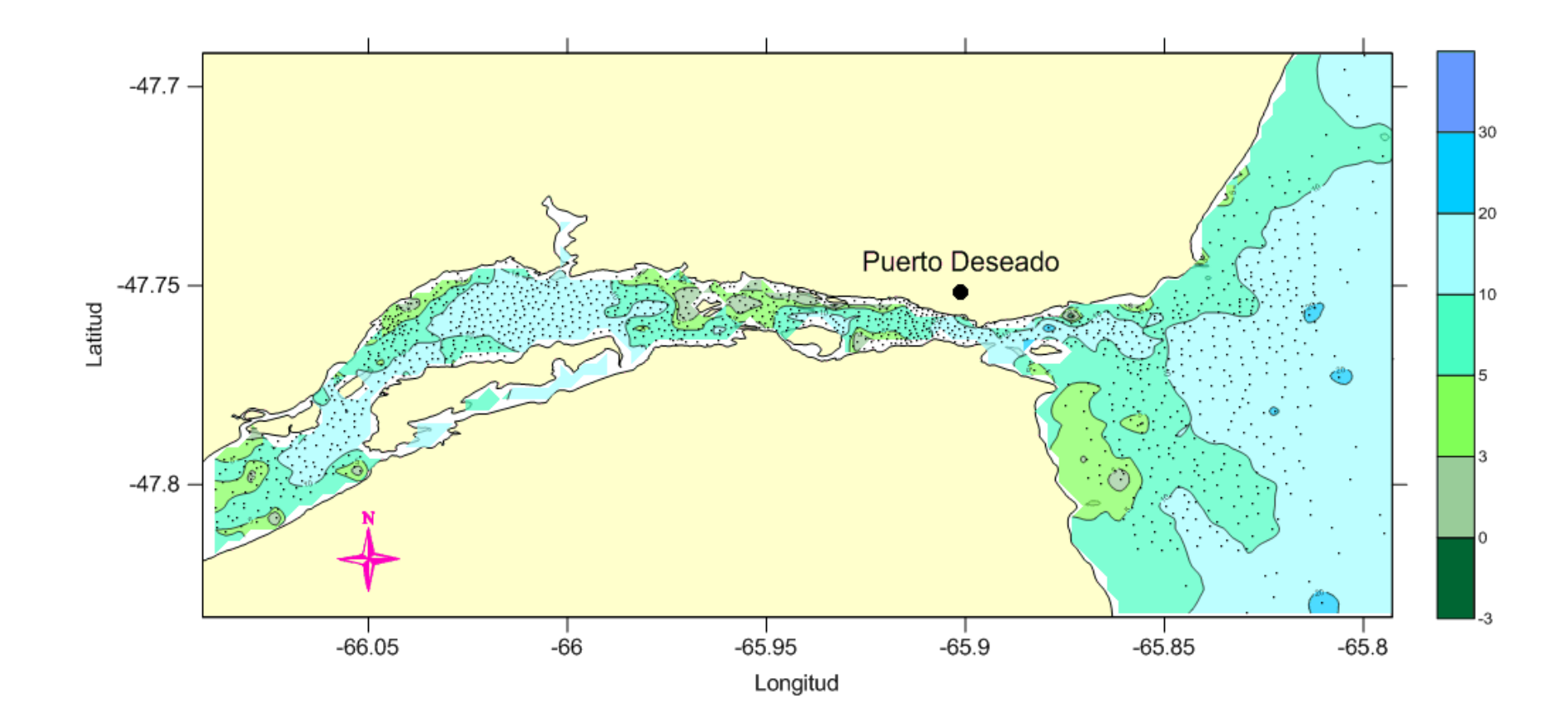

*Figura A1. MDT obtenido con el método de Inversa a la Distancia. Escala de profundidades en metros.*

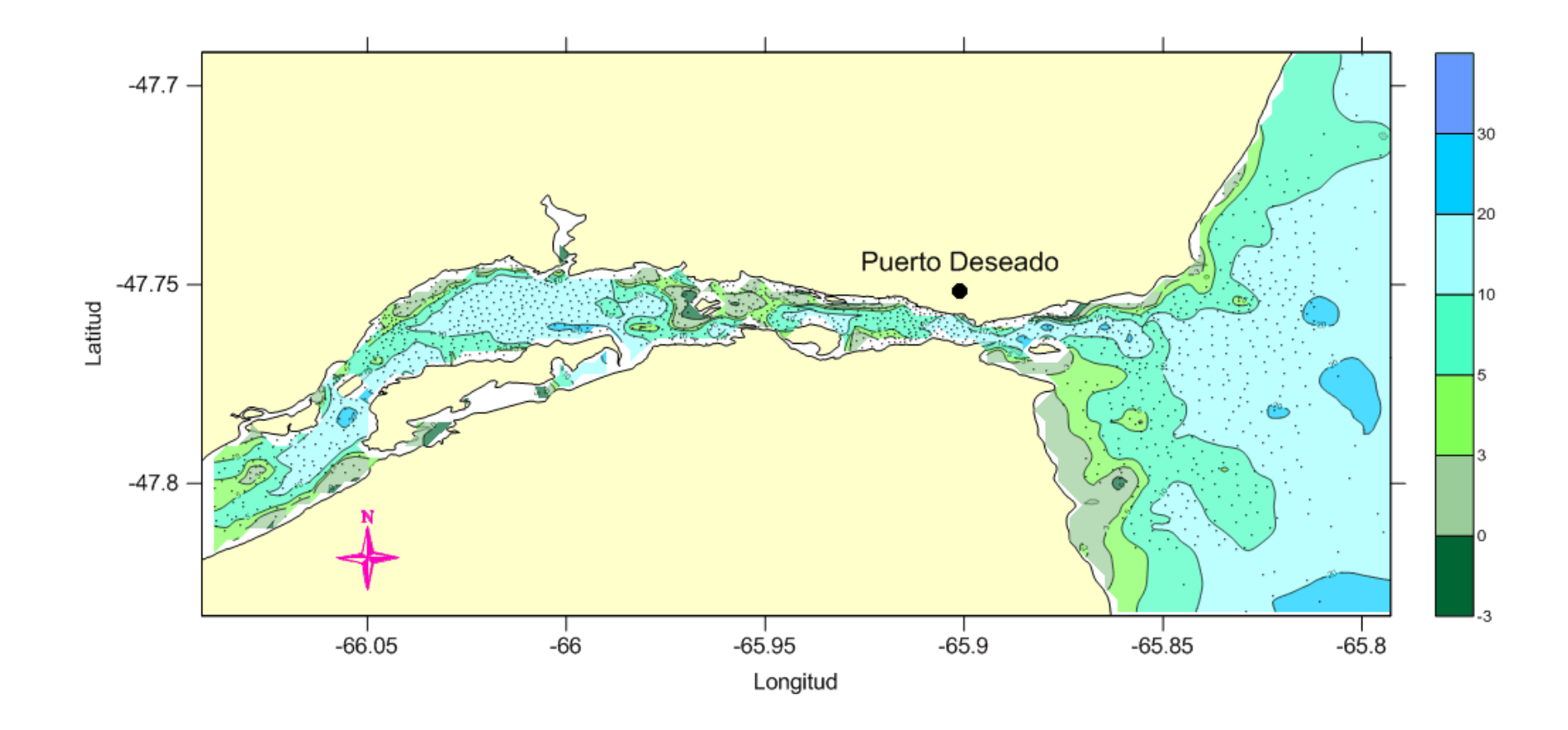

*Figura A2. MDT obtenido con el método de Kriging. Escala de profundidades en metros.*

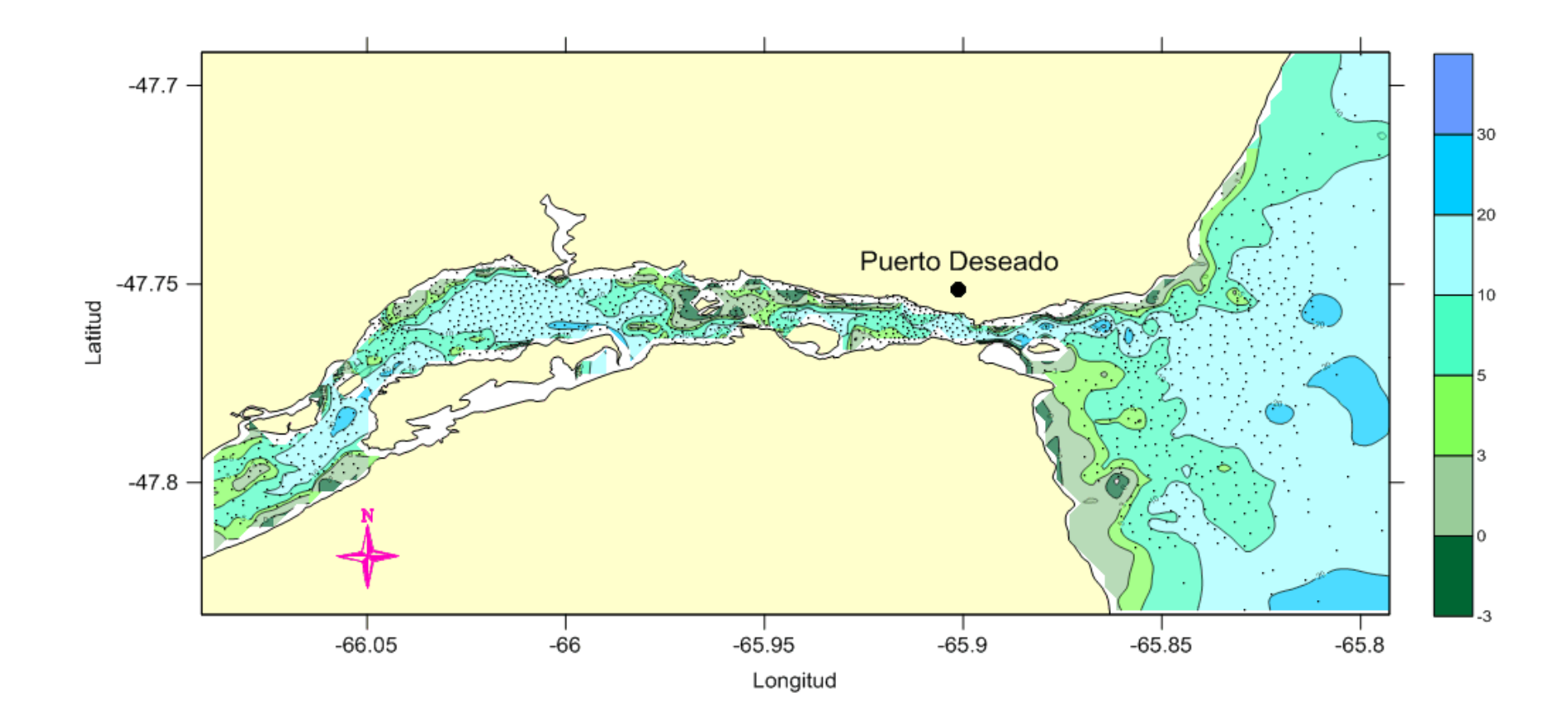

*Figura A3. MDT obtenido con el método de Funciones de Base Radial. Escala de profundidades en metros.*

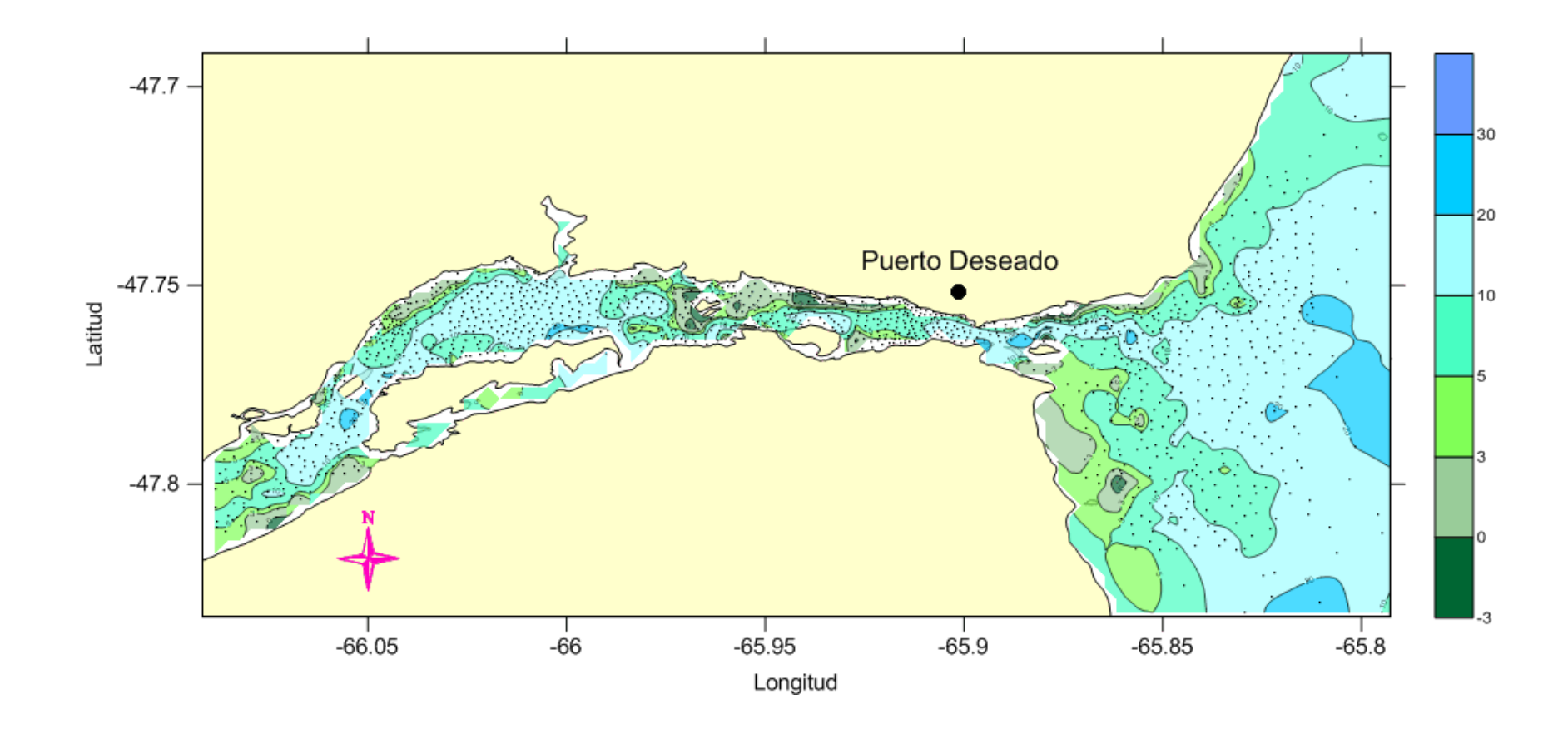

*Figura A4. MDT obtenido con el método de Curvatura Mínima. Escala de profundidades en metros.*

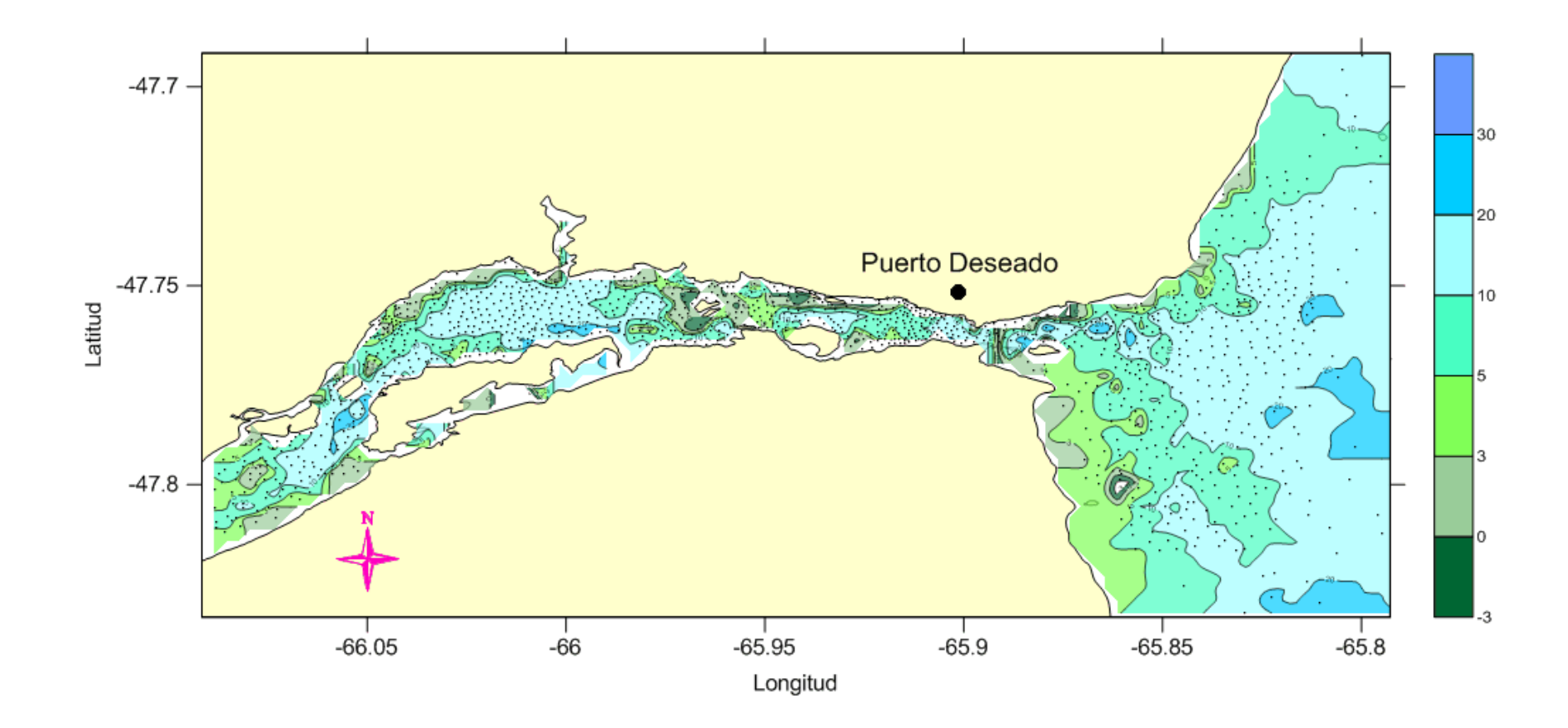

*Figura A5. MDT obtenido con el método de Vecino Más Próximo. Escala de profundidades en metros.*

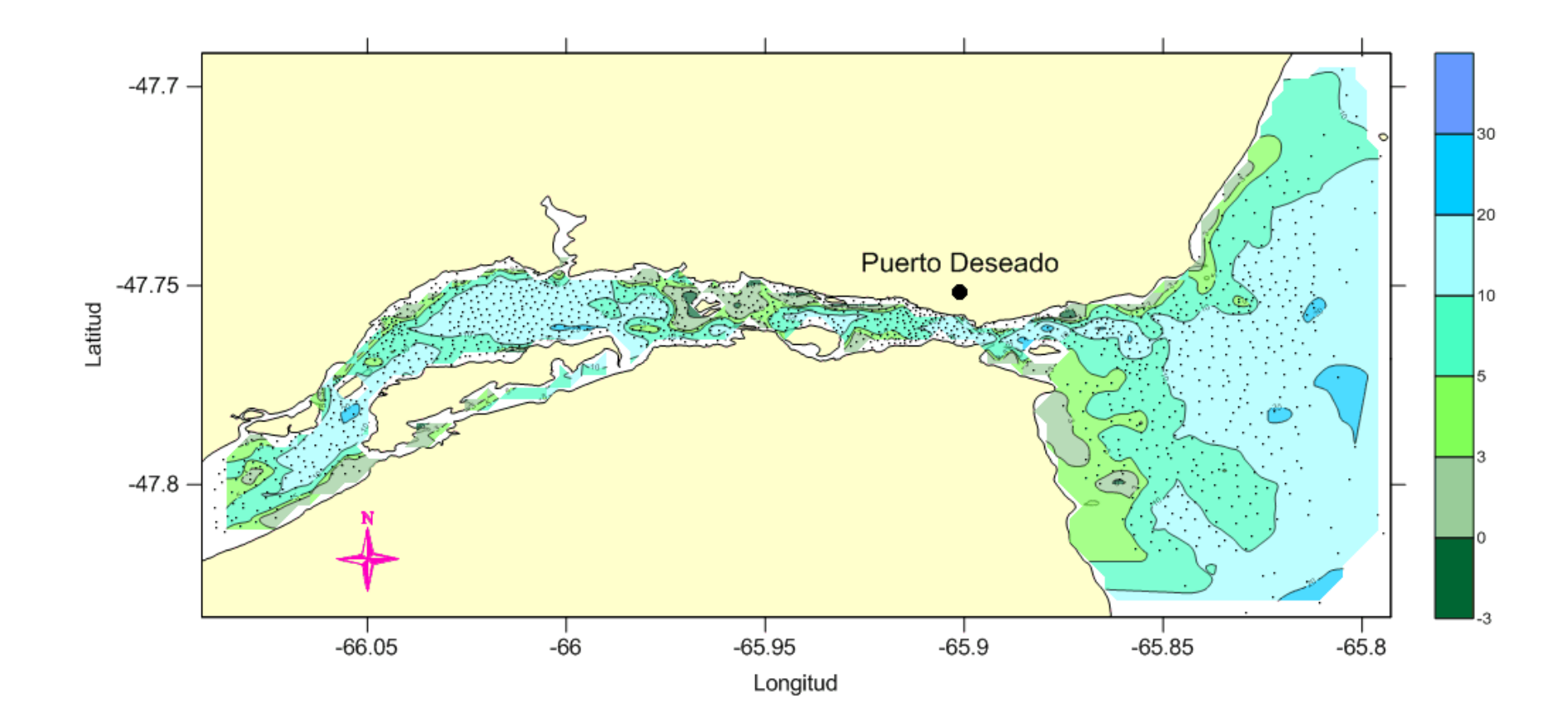

*Figura A6. MDT obtenido con el método de Triangulación con Interpolación Lineal. Escala de profundidades en metros.*

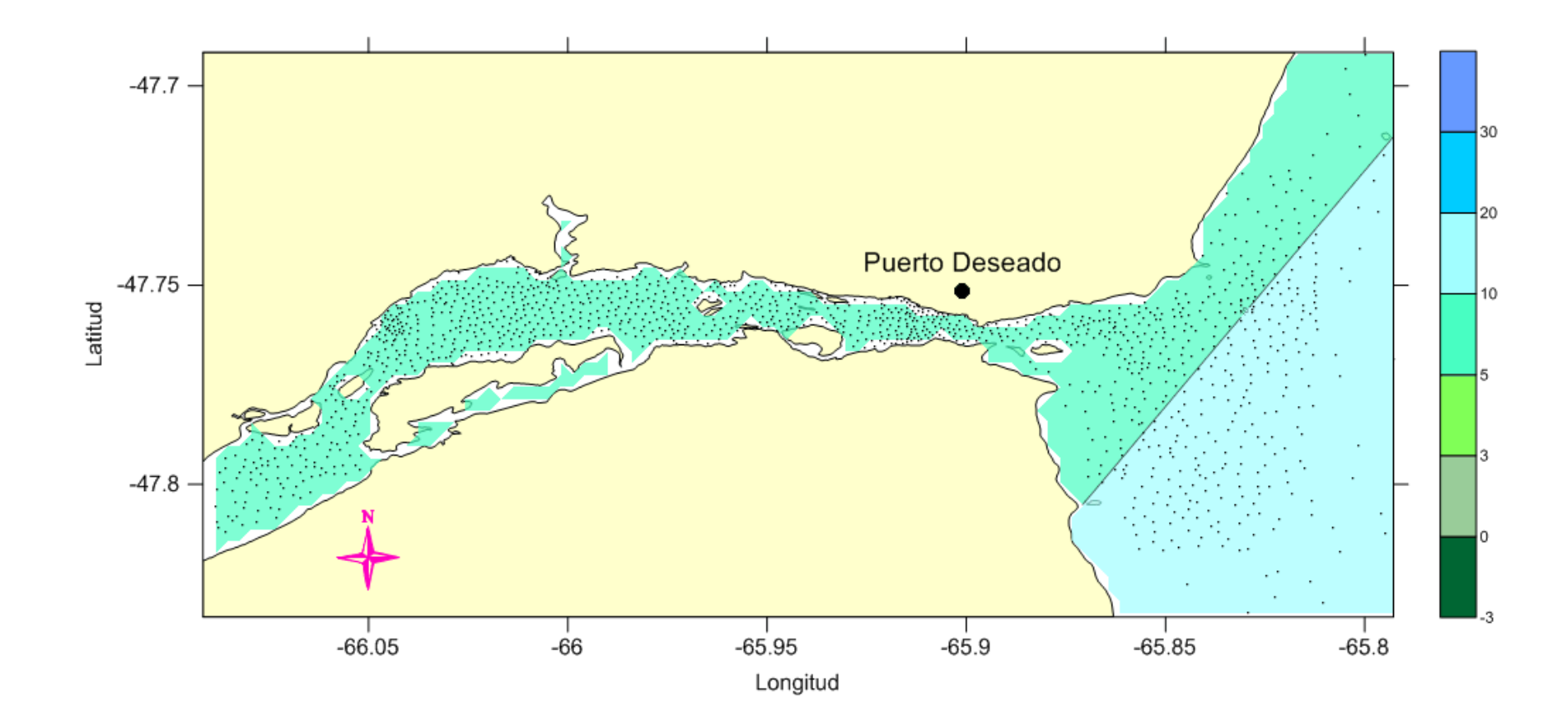

*Figura A7. MDT obtenido con el método de Polinomio de Regresión. Escala de profundidades en metros.*

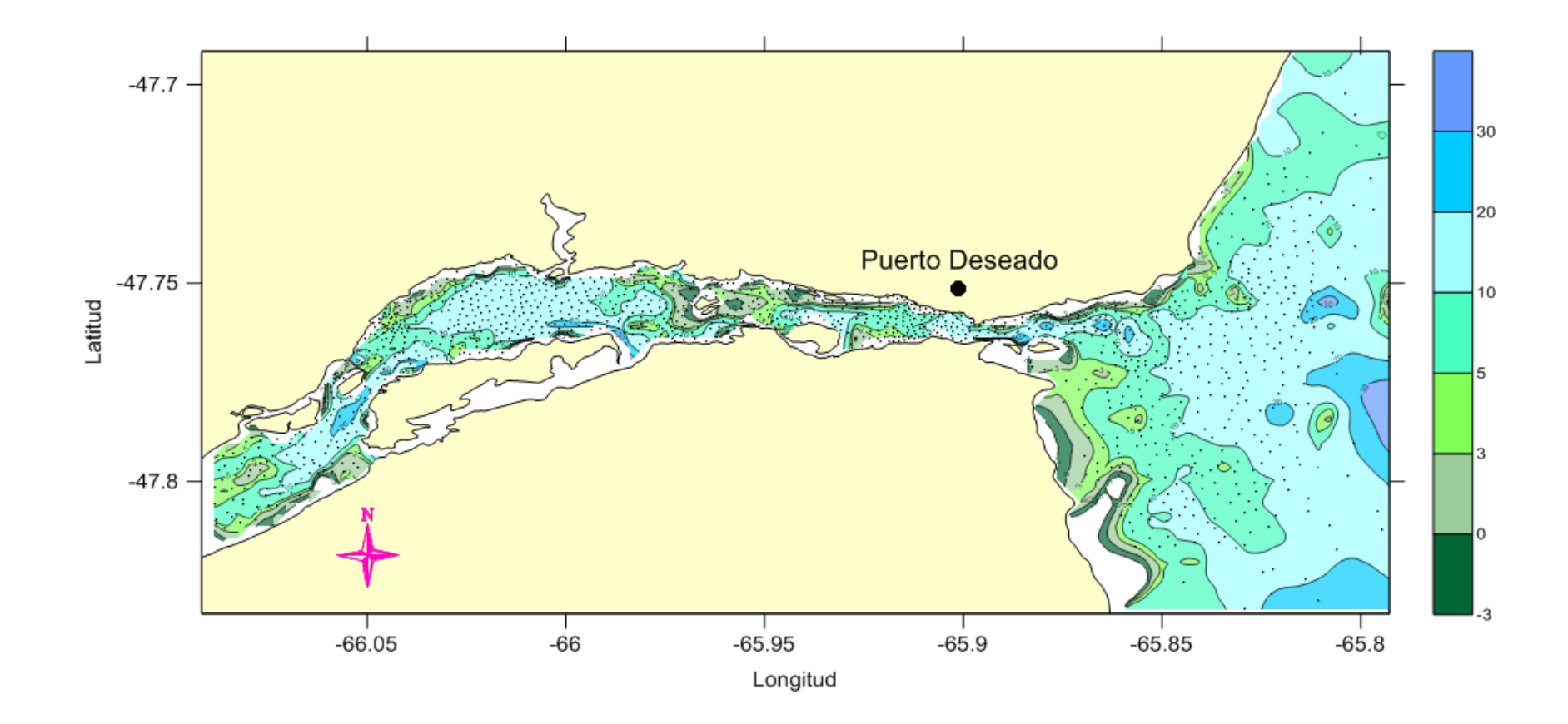

*Figura A8. MDT obtenido con el método de Shepard Modificado. Escala de profundidades en metros.*

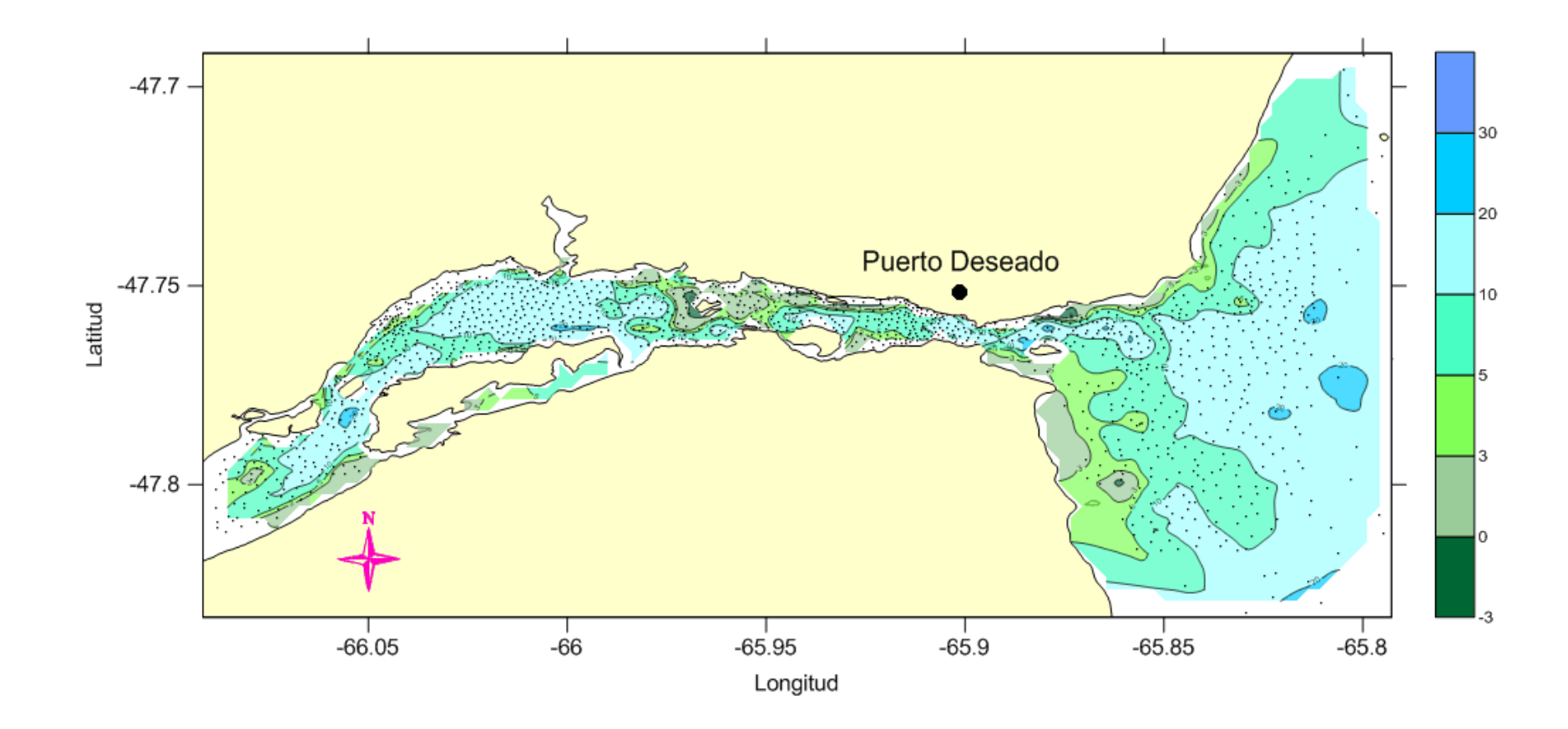

*Figura A9. MDT obtenido con el método de Vecino Natural Escala de profundidades en metros.*